## **МІНІСТЕРСТВО ОСВІТИ І НАУКИ УКРАЇНИ ДЕРЖАВНИЙ ВИЩИЙ НАВЧАЛЬНИЙ ЗАКЛАД «НАЦІОНАЛЬНИЙ ГІРНИЧИЙ УНІВЕРСИТЕТ»**

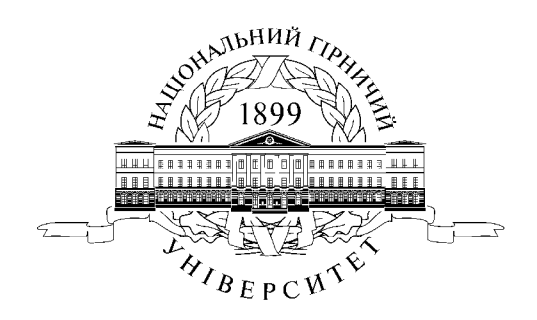

**ГІРНИЧИЙ ФАКУЛЬТЕТ Кафедра підземної розробки родовищ**

## **ТЕОРІЯ ГЕОДИНАМІЧНИХ ЯВИЩ**

## **МАТЕРІАЛИ МЕТОДИЧНОГО ЗАБЕЗПЕЧЕННЯ до практичних занять**

для бакалаврів напряму підготовки 6.050301 Гірництво

**Дніпропетровськ НГУ 2015** 

Теорія геодинамічних явищ. Матеріали методичного забезпечення до практичних занять для бакалаврів напряму підготовки 6.050301 Гірництво / В.С. Фальштинський, Р.О. Дичковський, А.В. Яворський, Д.М. Собещанський; М-во освіти і науки України, Нац. гірн. ун-т. – Дніпропетровськ: НГУ, 2015. – 43 с.

Автори:

В.С. Фальштинський, канд. техн. наук, доц. (розділи 1 – 4, загальне редагування);

Р.О. Дичковський, д-р. техн. наук, проф. (розділи 1 – 3);

А.В. Яворський, канд. техн. наук, доц. (розділи 1 – 4);

Д.М. Собещанський (розділ 3, розробка комп'ютерної програми).

Затверджено методичною комісією з напряму підготовки 6.050301 Гірництво (протокол № 5 від 12.05.15) за поданням кафедри підземної розробки родовищ (протокол № 16/7 від 30.04.15).

Розглянуто теоретичні основи розрахунку виникнення геодинамічних явищ у вугільних шахтах. Наведено рекомендації щодо розв'язування типових практичних завдань з виникнення критичних ситуацій при керуванні гірським тиском у підготовчих та очисних виробках. У розрахунок напруженодеформованного стану (НДС) підготовчої та очисної виробки покладено метод, розроблений проф. О.В. Савостьяновим (НГУ) на основі теорії балок-смужок, завантажених нерівномірно розподіленим навантаженням від підроблених порід. Наведено критерії оцінювання результатів виконання практичних завдань. Матеріали методичного забезпечення орієнтовано на активацію виконавчого етапу навчальної діяльності студентів. У розробці практичних завдань брав участь асистент С.Л. Денисов .

Призначено для самостійної та аудиторної роботи студентів бакалаврів напряму підготовки 6.050301 Гірництво з дисципліни «Теорія геодинамічних явищ».

Відповідальний за випуск завідувач кафедри підземної розробки родовищ, д-р техн. наук, проф. В.І. Бондаренко.

# **ЗМІСТ**

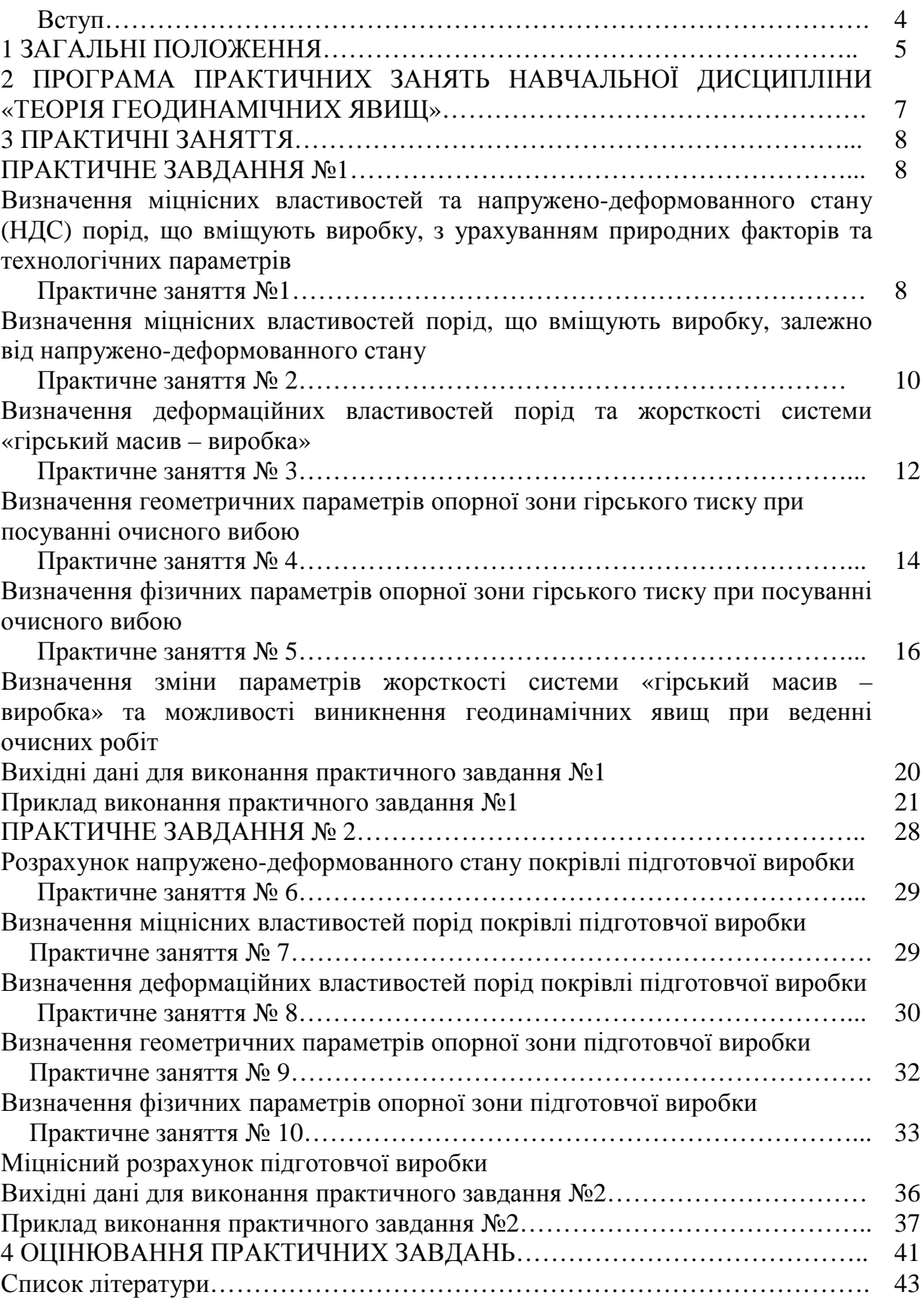

### **Вступ**

Методичні рекомендації призначені для самостійної роботи студентів на практичних заняттях та в не аудиторний час. У них викладено теоретичні питання і методика виконання завдань, пов'язаних з розрахунками напружено деформованого стану гірського масиву з урахуванням геологічних умов і гірничотехнічних параметрів для виявлення проявів геодинамічних явищ.

Практичні роботи виконуються кожним студентом за вихідними даними, представленими за варіантами згідно з порядковим номером у журналі поточного обліку викладача. В практичних роботах наводяться всі формули із розшифруванням прийнятих позначень, їх значення і результати обчислень.

Вихідні дані для практичних робіт містять 30 варіантів. У прикладах рішень, які додаються до кожного практичного завдання, використані вихідні дані нульового варіанта. Після виконання розрахунків студенти оформлюють роботу в окремому зошиті або на аркушах формату А4. За виконання кожного завдання студенту виставляється оцінка в ході особистої співбесіди з викладачем.

До методичних вказівок додається розроблена на кафедрі підземної розробки інженером Собещанським Д.М. комп'ютерна програма, за допомогою якої студент має можливість автоматизувати розрахунки.

## **1 ЗАГАЛЬНІ ПОЛОЖЕННЯ**

### • **Терміни та їх визначення**

Практичне заняття з дисципліни «Теорія геодинамічних явищ» – форма навчального заняття, при якій викладач організує детальний розгляд студентами окремих теоретичних положень навчальної дисципліни.

### • **Дидактичні цілі**

Формування умінь та навичок практичного застосування знань через виконання студентом завдань та вправ.

Вид умінь, що набуваються:

• *предметно-практичні* – дії щодо переміщення об'єктів у просторі, зміни його форми тощо;

• *знаково-практичні* – виконання операцій зі знаками та знаковими системами;

• *знаково-розумові* – розумове виконання операцій зі знаками та знаковими системами.

Цілі практичного завдання мають бути орієнтовані на підготовку студента до виконання контрольної модульної роботи або виконання індивідуального завдання.

#### • **Тематика**

Тематика практичних занять повинна відповідати робочій програмі дисципліни і визначається предметом конкретної практичної роботи:

- розрахункові;
- графічні;
- розрахунково-графічні вправи.

#### • **Форми проведення практичних занять**

Практичне заняття проводиться в навчальних аудиторіях чи спеціально обладнаних приміщеннях.

Тривалість заняття – не менше двох академічних годин.

Склад завдань для практичного заняття планується за умови можливості виконання більшістю студентів.

Відповідальність за організацію практичних занять несе кафедра, що зобов'язана створити відповідні умови, методичне й інформаційне забезпечення.

Студент під час проведення практичних занять повинен:

• ознайомитись з методичними рекомендаціями щодо проведення практичних занять;

- обов'язково відвідувати практичні заняття;
- безумовно дотримуватись правил охорони праці;
- вести робочий зошит з практичних занять;

• одержати оцінку за практичний модуль через визначену форму модульного контролю (за результатами поточного контролю виконання прав або контрольних модульних робіт та індивідуальних завдань).

Викладач повинен:

- керувати проведенням практичного заняття;
- скласти графік консультацій (не менш двох на тиждень);
- дотримуватись графіка консультацій;
- здійснювати контрольні заходи відповідно до навчального плану;

• оцінити навчальну діяльність студента з опанування практичного модуля.

Завідувач кафедри повинен:

• організувати матеріально-технічне, методичне й інформаційне забезпечення проведення практичних занять;

• контролювати виконання графіка консультацій викладачів кафедри;

• вирішувати суперечливі питання, що виникають між викладачем та студентом.

### • **Матеріально-технічне, методичне й інформаційне забезпечення**

Основний критерій готовності кафедри до проведення практичних занять – матеріально-технічна забезпеченість робочих місць студентів сучасними технічними засобами навчання та відповідним обладнанням для виконання розрахункових, графічних, графічно-розрахункових завдань з дотриманням правил охорони праці.

Конкретизовані вимоги до проведення практичних занять подаються в методичних рекомендаціях.

Методичні рекомендації розробляються кафедрами, розглядаються і погоджуються з методичними комісіями за напрямами підготовки або спеціальностями та затверджуються Навчально-методичним управлінням.

Інформаційне забезпечення має відповідати переліку рекомендованої літератури, що подана в методичних рекомендаціях.

Забезпеченість студентів необхідними для виконання практичних робіт підручниками, довідниками, стандартами тощо повинна складати 100%.

## **2 ПРОГРАМА ПРАКТИЧНИХ ЗАНЯТЬ НАВЧАЛЬНОЇ ДИСЦИПЛІНИ «ТЕОРІЯ ГЕОДИНАМІЧНИХ ЯВИЩ»**

2.1 Обсяг дисципліни

Загальний обсяг – 3,5 кредити ECTS. Лекції – 18 академічних годин. Практичні заняття – 18 академічних годин.

Компетенції, що набуваються, та зміст практичних занять.

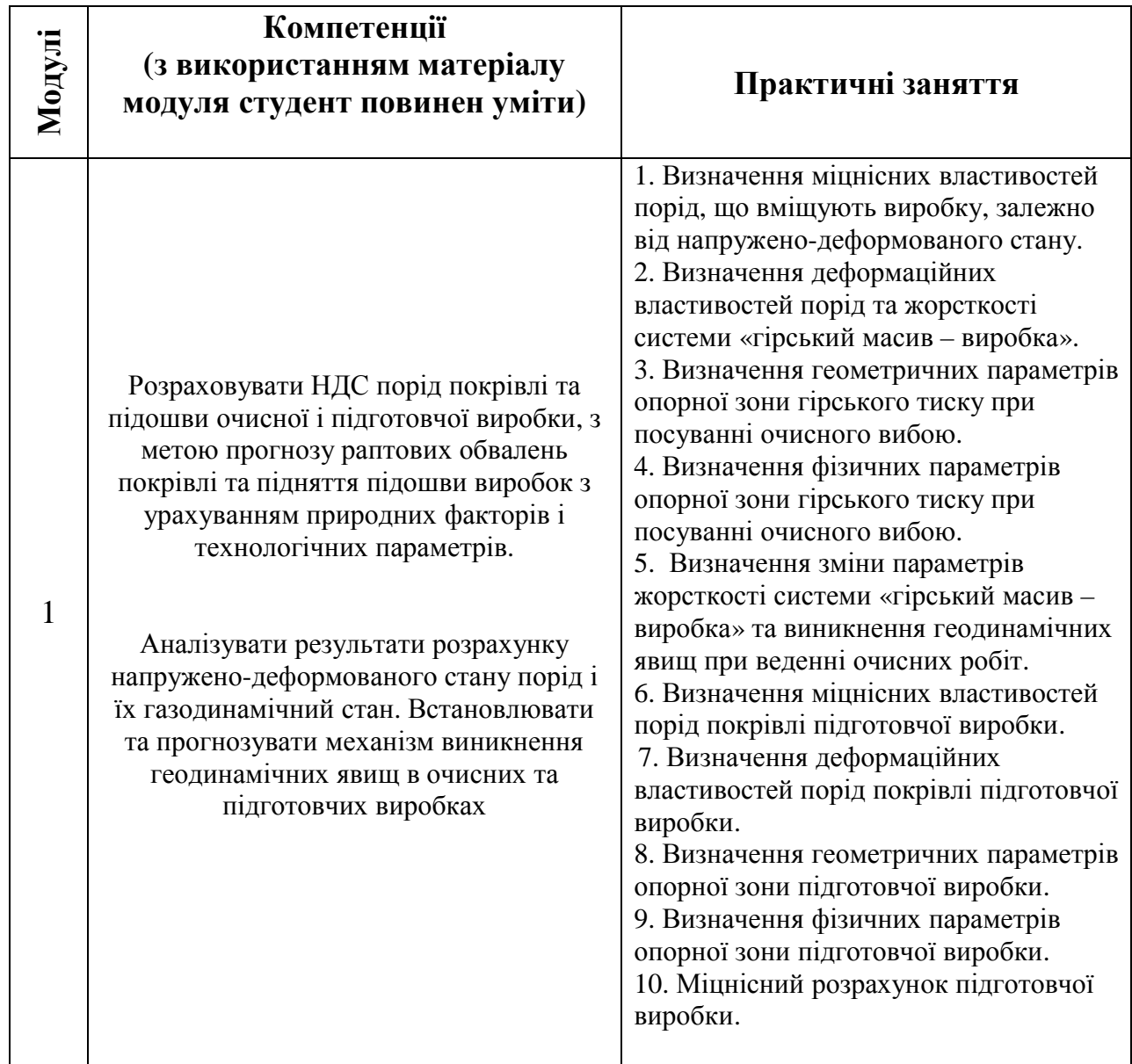

## **3 ПРАКТИЧНІ ЗАНЯТТЯ**

#### **Практичне завдання №1**

## **Тема: «Визначення міцнісних властивостей та напружено-деформованого стану порід, що вміщують виробку, з урахуванням природних факторів та технологічних параметрів**»

В основу розрахунку напружено-деформованного стану (НДС) очисної виробки покладено метод НГУ, розроблений проф. Савостьяновым О.В. на основі теорії балок-смужок, завантажених нерівномірно-розподіленим навантаженням від підроблених порід. Даний метод розглядає товщу порід як шаруватий масив зі слабким зв'язком по контактах нашарування.

Вихідними даними для розрахунку НДС очисної виробки є:

*Н* – глибина залягання шарів породи основної покрівлі, м;

 $h<sub>u</sub>$  – потужність шару, м;

*n<sup>с</sup>* – тип породи основної покрівлі: 1 – піщаник; 2 – піщанистий сланець; 3 – глинистий сланець;

*m* –потужність вугільного пласта, м;

*W* – вологість породи основної покрівлі, %;

 $t$  – час, який минув з моменту початку спостереження, доб;

 $S_n$  – тривала міцність вугільного пласта, тс/м<sup>2</sup>;

*γ* – питома вага порід, т/м<sup>3</sup>;

*Lл* – довжина лави, м;

 *V* – швидкість посування очисного вибою, м/доб.

#### **Практичне заняття №1**

## **Визначення міцнісних властивостей порід, що вміщують виробку, залежно від напружено-деформованого стану**

Кількість годин – 2

Ціль практичної – роботи навчити студента визначати міцнісні властивості порід, що вміщують виробку, з урахуванням зміни НДС.

1. Форма проведення практичних занять: розрахункові вправи.

2. Методичні рекомендації до виконання практичної роботи.

Міцність породи на одновісний стиск:

$$
R_{cm} = (M \cdot H + N) \cdot AH3 \cdot TRN \cdot a_q, \quad \text{TC/M}^2 \tag{1}
$$

де *M* й *N* – коефіцієнти, що залежать від типу породи основної покрівлі (див. табл. 1);

*TRN* – коефіцієнт, що залежить від тріщинуватості (див. табл. 2);

*АНЗ* – коефіцієнт, що залежить від типу породи основної покрівлі та від її вологості,

$$
AH3 = 1 - jj \cdot W \tag{2}
$$

де *jj* – коефіцієнт, що залежить від типу породи основної покрівлі (див. табл. 1);

*a<sup>q</sup>* – коефіцієнт, що залежить від типу породи й проміжку часу, який минув з моменту початку спостереження.

Залежно від часу який минув з моменту початку спостереження, розрізняють до- і посткритичний стан літологічної різниці (шарів породи):

$$
a_q = \begin{cases} 1 - e_1 \cdot t; & \text{о критичний} & \text{cтан} \\ e_2 - e_3 \cdot t; \text{ посткритичний} & \text{cman} \end{cases}
$$
 (3)

де *е1 ,е<sup>2</sup>* та *е<sup>3</sup>* коефіцієнти, що залежать від типу породи (див. табл. 1).

Для піщаників докритичний час становить 0 < *t* ≤ 500 діб; для піщанистих сланців 0 < *t* ≤ 200 діб; для глинистих сланців 0 < *t* ≤ 100 діб.

Таблиця 1

Коефіцієнти для визначення механічних характеристик порід

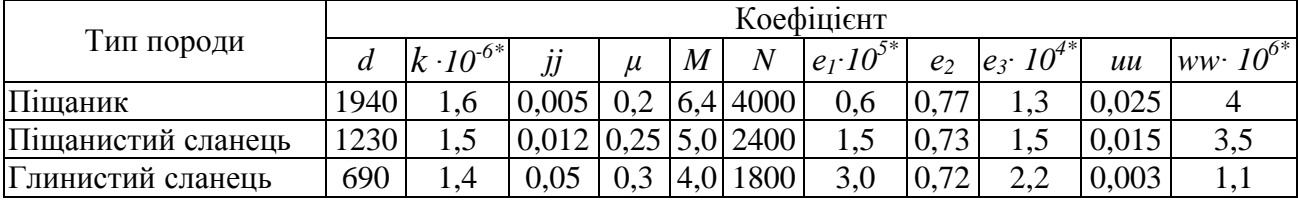

\*при визначенні значення коефіцієнта варто враховувати знак при показнику ступеня. Наприклад, якщо *k ∙10-6=1,6,* то *k=1,6 ∙10 <sup>6</sup> .*

Таблиця 2

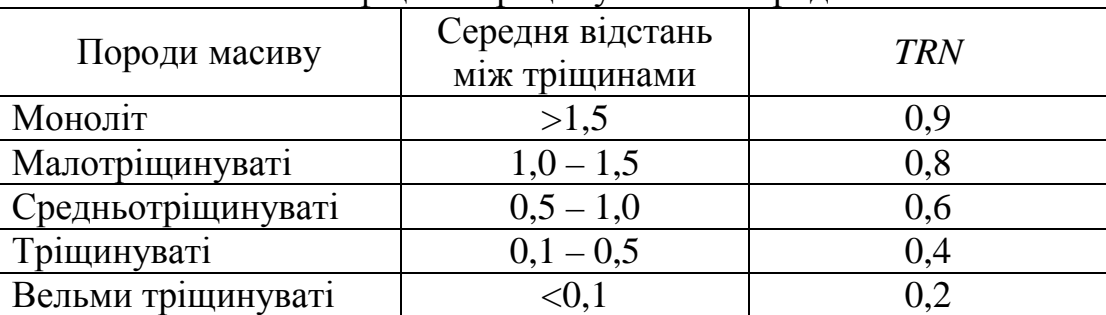

#### Коефіцієнт тріщинуватості породи

Міцність порід на розтяг визначається за формулою:

$$
R_p = 0.1 \cdot R_{cm}, \quad \text{TC/m}^2 \tag{4}
$$

Міцність порід на сколювання перпендикулярно нашаруванню дорівнює:

$$
R_{c\kappa} = 0.3 \cdot R_{cm}, \quad \text{TC/M}^2. \tag{5}
$$

Міцність порід на відрив паралельно нашаруванню визначається за формулою:

$$
R_e = Dk \cdot R_{cm}, \quad \text{TC/M}^2,\tag{6}
$$

де *Dk* – коефіцієнт, що залежить від типу й глибини залягання шару породи,

$$
Dk = uu + H \cdot ww; \tag{7}
$$

де *uu* та *ww* – коефіцієнти, що залежать від типу породи (див. табл. 1).

Тривала міцність пласта корегується з урахуванням часу, що минув з моменту початку спостереження:

$$
S_{n(t)} = S_n \cdot \left(1 - \frac{t}{600}\right) \tag{8}
$$

У подальших розрахунках приймається скореговане значення тривалої міцності пласта  $S_n = S_{n(t)}$ .

Список літератури

1. Савостьянов А.В. Управление состоянием массива горных пород / А.В.Савостьянов, В.Г. Клочков. – К.: У.М.К., 1992, – 267 с. (с. 10 – 15; 74 – 87).

#### **Практичне заняття № 2**

### **Визначення деформаційних властивостей порід та жорсткості системи «гірський масив – виробка»**  Кількість годин – 2

Ціль практичної роботи – навчити студента визначати деформаційні властивості порід та жорсткість системи «гірський масив – виробка».

- 1. Форма проведення практичних занять: розрахункові вправи.
- 2. Методичні рекомендації до виконання практичних робіт.

Модуль деформації породи в об'ємному стані визначається за формулою:

$$
E_0 = (d \cdot H + k) \cdot AH3 \cdot TRN, \ \mathbf{TC/M}^2,\tag{9}
$$

де *d* й *k* – коефіцієнти, що залежать від типу породи (див. табл. 1).

Модуль деформації породи над виробленим простором визначається за формулою:

$$
E_n = E_0 \cdot (1 - 2 \cdot m), \quad \text{TC/M}^2,\tag{10}
$$

де *µ* – коефіцієнт Пуассона (див. табл. 1).

Коефіцієнт, що враховує жорсткість шару та піддатливість підстилаючих порід, для очисної виробки визначається за формулою:

$$
b = \sqrt[4]{\frac{120 \cdot S_n}{m \cdot h_{u\mu}^3 \cdot E_0}} \cdot (1 - 0.0005 \cdot H), \quad 1/\text{M},
$$
 (11)

де  $S_n$  – тривала міцність шару, тс/м<sup>2</sup>;

*m* – потужність пласта, м;

*hш* – потужність шару основної покрівлі, м.

Подальший розрахунок виконується методом наближень по граничному напівпрогону. Граничний напівпроліт (величина прольоту при якому все навантаження від підроблених шарів передається на непорушений масив) у першому наближенні приймається *l=*0,5*∙L<sup>л</sup>* . Надалі його величина коригується залежно від величини вільного опускання шарів (див. формулу 33), що і є граничною умовою.

Робимо коректування коефіцієнта *β* залежно від граничного напівпрогону:

$$
b_{(l)} = \begin{cases} b_{(l)} = (1 - 0.006 \cdot l) \cdot b, & npu \space 0 < l \le 50m \\ (0.7 - 0.002 \cdot l) \cdot b, & npu \space 50 < l \le 200m \end{cases}, \space M^{-1}.
$$
 (12)

У подальших розрахунках приймається скореговане значення коефіцієнта **.** 

Далі робимо коректування модуля деформації породи над виробленим простором *Е<sup>п</sup>* і коефіцієнта *β* залежно від часу *t* і швидкості посування очисного вибою *V*:

$$
E_{n(t)} = \left(\frac{0.23 \cdot A \cdot B}{0.42 \cdot A + t} + 0.5\right) E_n, \quad \text{TC/M}^2
$$
 (13)

$$
b_{(t)} = \left(\frac{0.23 \cdot A \cdot B_1}{0.35 \cdot A + t} + 0.35\right) b, \quad \text{M}^{-1},\tag{14}
$$

де

$$
A = 2.6 \cdot E_0 \cdot h_{\nu}^3 \cdot 10^{-9} + 42. \tag{15}
$$

Для очисного вибою

$$
B = 0.64 + 0.072 \cdot V; \tag{16}
$$

$$
B_1 = 0.4 + 0.11 \cdot V. \tag{17}
$$

У подальших розрахунках приймаються скореговані значення коефіцієнта  $b = b_{(t)}$  й модуля деформації породи над виробленим простором  $E_n = E_{n(t)}$ .

Список літератури

1. Савостьянов А.В., Руденко Н.К. Методические указания для курсовых и дипломных проектов по курсу «Управление состоянием массива горных пород», для студентов спец.09.02. – Д.: ДГИ, 1983. – 28 с. (с. 13 – 15; 38 – 42).

2. Савостьянов А.В. Управление состоянием массива горных пород / А.В.Савостьянов, В.Г. Клочков. – К.: У.М.К., 1992, – 267 с. (с. 136 – 148).

## **Практичне заняття № 3**

## **Визначення геометричних параметрів опорної зони гірського тиску при посуванні очисного вибою**

Кількість годин – 2

Ціль практичної роботи – навчити студентів визначати параметрів опорної зони гірського тиску при посуванні очисного вибою.

1. Форма проведення практичних занять: розрахункові вправи.

2. Методичні рекомендації до виконання практичної роботи.

Відстань від площини вибою лави до максимуму реакції (тут і далі кут у тригонометричній функції підставляється в радіанах, див. рис. 1).

$$
d_0 = \frac{1}{b} \cdot \arctg \frac{b \cdot l}{b \cdot l + 1}, \quad M,
$$
\n(18)

де *l* – граничний напівпрогін, м.

Відстань від максимуму реакції до початку координат (за початок координат приймається точка, в якій навантаження відповідають стану непорушеного масиву *gН* ):

$$
a = \frac{d_0}{0.6}, \quad \text{M.}
$$
 (19)

Відстань від максимуму реакції до мінімуму навантаження для першого, від пласта, шару породи дорівнює:

$$
b_2 = d_0, \quad \text{m.} \tag{20}
$$

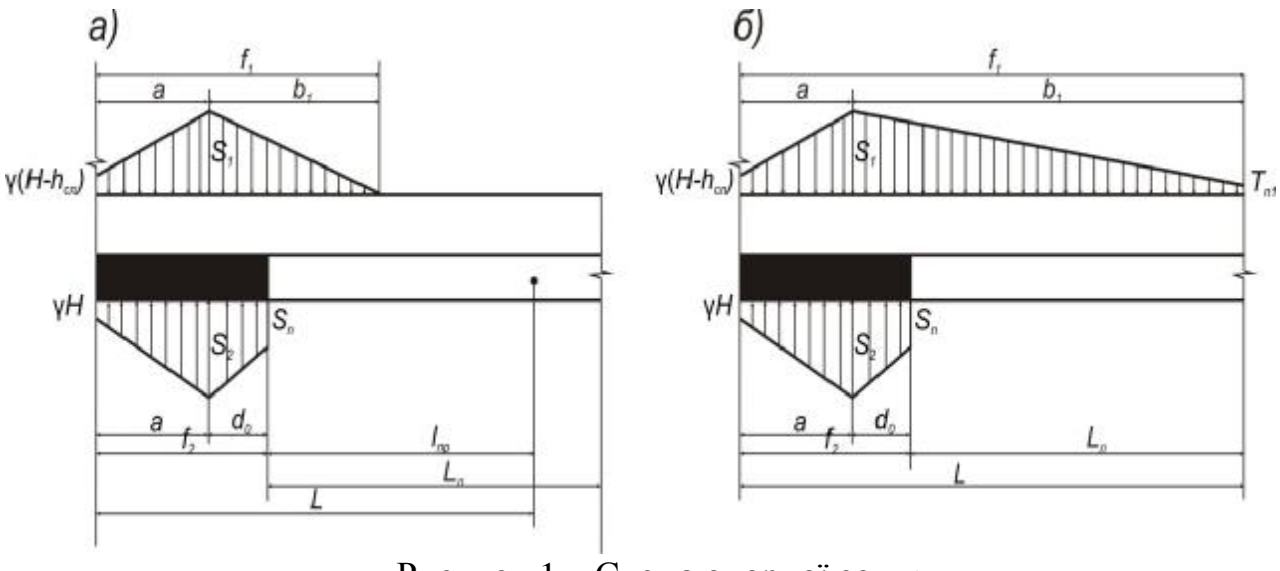

Рисунок 1 – Схема опорної зони:  $a$  – випадок *l* < *L*<sub>*n*</sub>; б – випадок *l* ≥ *L*<sub>*n*</sub>

Ширина опорної зони реакції дорівнює:

$$
f_2 = a + b_2, \quad \mathbf{M}.\tag{21}
$$

Повний напівпрогін визначається за формулою:

$$
L = \begin{cases} a + d_0 + l, & \text{skup } l < \frac{L_n}{2} \\ a + d_0 + \frac{L_n}{2}, & \text{skup } l \ge \frac{L_n}{2} \end{cases} \quad \text{M.} \tag{22}
$$

Відстань від максимуму до мінімуму навантаження:

$$
b_1 = 0.6L - a, \qquad \text{M.} \tag{23}
$$

У випадку якщо *b* < (*b* + 0*,*03⋅ *h<sup>ш</sup>* ) <sup>1</sup> <sup>2</sup> приймаємо:

$$
b_1 = b_2 + 0.03 \cdot h_{u\iota} \ .
$$

Ширина опорної зони навантаження дорівнює:

$$
f_1 = b_1 + a, \quad \mathbf{M}.\tag{24}
$$

Еквівалентний коефіцієнт для очисної виробки визначається за формулою:

$$
E\kappa = 0.125 \cdot \frac{L_{\pi}}{2l} + 0.38. \tag{25}
$$

Для подальших розрахунків повинна виконуватися умова 0*,*5 ≤ *Ек* ≤1 . Якщо ця умова не виконується, то

$$
Ek = \begin{cases} 0.5, & \text{skup } E < 0.5 \\ 1, & \text{skup } E < 1.0 \end{cases} \tag{26}
$$

Список літератури

1. Савостьянов А.В. Управление состоянием массива горных пород / А.В.Савостьянов, В.Г. Клочков. – К.: У.М.К., 1992, – 267 с. (с. 105 – 114).

2. Савостьянов А.В., Руденко Н.К. Методические указания для курсовых и дипломных проектов по курсу «Управление состоянием массива горных пород», для студентов спец.09.02. Д.: ДГИ, 1983, – 28 с.

3. Борисов А.А. Механика пород и массивов. – М: Недра, 1987. – 360 с. (с. 39  $-47$ ).

#### **Практичне заняття № 4**

## **Визначення фізичних параметрів опорної зони гірського тиску при посуванні очисного вибою**

Кількість годин – 2

Ціль практичної – роботи навчити студентів визначати фізичні параметри опорної зони гірського тиску при посуванні очисного вибою.

1. Форма проведення практичних занять: розрахункові вправи.

2. Методичні рекомендації до виконання практичної роботи.

Величина максимального навантаження визначається за формулою:

$$
S_{1} = \begin{cases} \frac{2 \cdot g \cdot (H - h_{u}) \cdot (l \cdot E \kappa + a + d_{0}) - g \cdot (H - h_{u}) \cdot a}{b_{1} + a}, \text{ Borel, } \\ \frac{2 \cdot g \cdot (H - h_{u}) \cdot (l \cdot E \kappa + a + d_{0}) - g \cdot (H - h_{u}) \cdot a}{b_{1} + a - \frac{(b_{1} - d_{0} - l)}{b_{1}}} \text{ , } \\ b_{1} + a - \frac{(b_{1} - d_{0} - l)}{b_{1}} \end{cases}, \text{ Borel, } B_{1} \geq \frac{L_{\pi}}{2} + d_{0} \begin{cases} \text{TC/M}^{2}. \end{cases} (27)
$$

де  $\gamma$  – питома вага порід, т/м $^3$ .

Навантаження над виробленим простором дорівнює:

$$
T_{n1} = \begin{cases} 0, & \text{skup } b_1 < \frac{L_n}{2} + d_0 \\ S_1 \cdot \frac{(b_1 - d_0 - l)}{b_1}, & \text{skup } b_1 \ge \frac{L_n}{2} + d_0 \end{cases}, \quad \text{TC/M}^2.
$$
 (28)

У подальших розрахунках, якщо  $b_1 \ge \frac{a_1}{2} + d_0$ *d L*  $b_1 \ge \frac{L_{\pi}}{2} + d_0$ , приймається  $b_1 = \frac{L_{\pi}}{2} + d_0$ *d L*  $b_1 = \frac{L_{\pi}}{2} + d_0$ .

Величина максимальної реакції дорівнює:

$$
S_2 = \frac{2 \cdot g \cdot H \cdot (l \cdot E \kappa + a + d_0) - g \cdot H \cdot a - S_n \cdot d_0}{d_0 + a}, \quad \text{TC/M}^2.
$$
 (29)

Різниця між максимальним значенням навантаження й навантаженням у непорушеному масиві визначається за формулою:

$$
R_1 = S_1 - g \cdot (H - h_u), \quad \text{TC/m}^2.
$$
 (30)

Різниця між максимальним значенням реакції й реакцією в непорушеному масиві дорівнює:

$$
R_2 = S_2 - g \cdot H, \quad \text{TC/M}^2. \tag{31}
$$

Коефіцієнт ряду Фур'є визначається за формулою:

$$
B_{k} = \frac{2 \cdot L}{k^{2} \cdot p^{2}} \left\{ \frac{(R_{1} - R_{2}) \cdot \sin \frac{kp}{L} a + S_{n} \cdot \sin \frac{kp}{L} f_{2} + \frac{Z \cdot L}{k^{2} \cdot p^{2}}}{\frac{1}{k p} \left[ \frac{R_{1} - R_{2}}{a} - \frac{S_{1} - T_{n1}}{b_{1}} + \frac{S_{2} - S_{n}}{b_{2}} \right] \cdot \cos \frac{kp}{L} a - \frac{Z \cdot L}{k p} \left[ \frac{S_{2} - S_{n}}{b_{2}} \cdot \cos \frac{kp}{L} f_{2} + \frac{S_{1} - T_{n1}}{b_{1}} \cdot \cos \frac{kp}{L} f_{1} + \frac{R_{2} - R_{1}}{a} \right] \right\}; \text{TC/M}, \quad (32)
$$

де *k* = 1, 2, 3… - індекс при коефіцієнті ряду Фур'є. Для практичних розрахунків досить розрахувати два коефіцієнти ряду Фур'є при *k* = 1 та *k* = 2.

Максимальні опускання є граничною умовою:

$$
y_{max} = -\frac{0.8 \cdot B_1 \cdot L^3}{E_n \cdot h_{\nu}^3}, \quad \text{M.}
$$
 (33)

При керуванні покрівлею повним обваленням опускання покрівлі становлять 60% потужності пласта. Максимальні опускання, отримані розрахунковим

шляхом, порівнюються з цією величиною. У випадку, якщо вони перевищують граничні умови *y*max > 0,6*т* , то граничний напівпрогін *l* необхідно зменшити. У випадку, якщо вони менше граничної умови  $y_{\text{max}} < 0.6m$ , граничний напівпрогін  $l$ збільшується. В обох випадках розрахунок повторюється з формули (12) доти, поки не буде виконана умова  $y_{\text{max}} = 0.6m \pm 0.05$ . Надалі вважається, що розрахунок виконаний правильно і визначають інші величини.

Опускання в довільному перерізі шару породи основної покрівлі дорівнюють:

$$
y_{(x)} = \frac{L^3}{f_{(k)} \cdot h_{u}^3} \cdot \left[ 0.4 \cdot B_1 \cdot \left( \cos \frac{p}{L} x - 1 \right) + 0.05 \cdot B_2 \cdot \left( \cos \frac{2p}{L} x - 1 \right) \right], \quad M, \tag{34}
$$

$$
\text{Re } f(k) = \begin{cases} E_0, & \text{npu } 0 \le x < a \\ \frac{(E_0 - E_n) \cdot (f_2 - x)}{f_2 - a} + E_n, & \text{npu } a \le x < f_2 \\ E_n, & \text{npu } f_2 \le x < L \end{cases}, \quad \text{TC/M}^2, \tag{35}
$$

*х* – відстань від початку координат до перерізу, що розглядається, м.

Згинальний момент у довільному перерізі шару породи основної покрівлі дорівнює:

$$
M(x) = 0.16 \cdot L \cdot \left[ B_1 \cdot \left( \cos \frac{p}{L} x + \sin \frac{p}{L} x - 1 \right) + 0.5 \cdot B_2 \cdot \left( \cos \frac{2p}{L} x + \sin \frac{2p}{L} x - 1 \right) \right], \text{TC.} \tag{36}
$$

Список літератури

1. Савостьянов А.В. Управление состоянием массива горных пород / А.В.Савостьянов, В.Г. Клочков. – К.: У.М.К., 1992, – 267 с. (с. 105 – 114).

2. Савостьянов А.В., Руденко Н.К. Методические указания для курсовых и дипломных проектов по курсу «Управление состоянием массива горных пород», для студентов спец. 09.02. – Д.: ДГИ, 1983.

3. Савостьянов О.В., Дичковський Р.О., Фальштинський В.С. Методичні вказівки до оперативного визначення технологічних параметрів виїмкового стовпа за чинником гірського тиску для студентів напряму 09.03. «Гірництво» за спеціальністью 7.090301. – Д.: НГУ,2004. (с. 4 – 13).

#### **Практичне заняття № 5**

### **Визначення зміни параметрів жорсткості системи «гірський масив – виробка» та можливості виникнення геодинамічних явищ при веденні очисних робіт**

Кількість годин – 2

Ціль практичної роботи – навчити студентів визначати зміни параметрів жорсткості системи «гірський масив – виробка» та виникнення геодинамічних явищ при веденні очисних робіт.

1. Форма проведення практичних занять: розрахункові вправи.

2. Методичні рекомендації до виконання практичної роботи.

Міцнісний розрахунок виконується на основі теорії Мору й III теорії міцності. Напруження, отримані при розрахунку, порівнюються з відповідною характеристикою породи. Наприклад, головні напруження *SPR* порівнюються з опором породи на стиск *Rст*. У випадку, якщо розрахункові напруження перевищують відповідну міцність породи, спостерігається руйнування шарів від цих напружень.

Безпосередньо перед початком розрахунку варто виділити розрахункову площадку в шарі породи та вказати компоненти напружень, діючих на неї. Як приклад на рис. 2 наведена площадка в нижній частині шару основної покрівлі в площині вибою лави. На неї діють стискні нормальні напруження від згинального моменту *s<sup>и</sup>* , поперечні навантаження *S<sup>n</sup>* та похідні від цих напружень з урахуванням коефіцієнта бічного розпору.

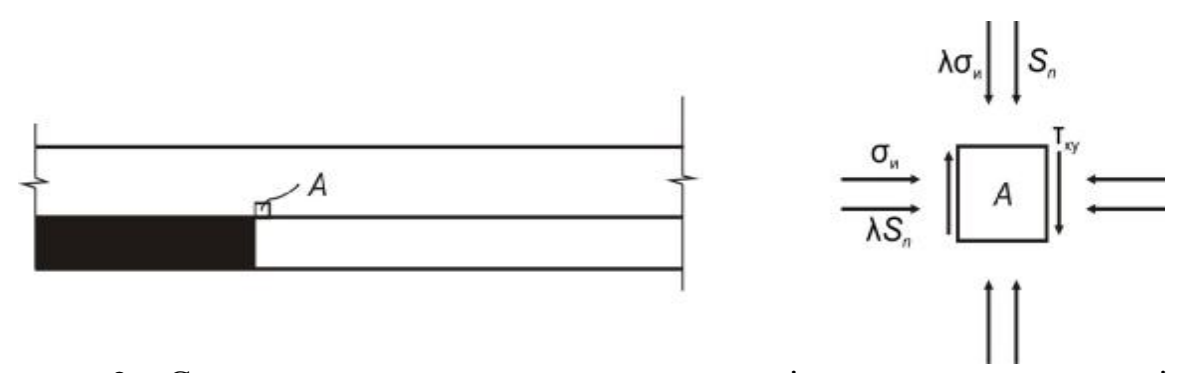

Рисунок 2 – Схема до розрахунку напружень у шарі породи основної покрівлі в площині вибою лави

Напруження від згинального моменту в довільному перерізі (маються на увазі стискні напруження, оскільки саме вони призводять до утворення пластичного шарніра і руйнуванню шару) визначаються за формулою:

$$
\mathbf{S}_u = \frac{7 \cdot \left| M(x) \right|}{h_u^2}, \quad \text{TC/M}^2. \tag{37}
$$

Нормальні напруження по осях дорівнюють:

$$
S_x = S_u + Q_y \cdot I, \quad \text{TC/M}^2;
$$
 (38)

$$
S_y = S_u \cdot l + Q_y, \quad \text{TC/M}^2,\tag{39}
$$

де *λ* – коефіцієнт бічного розпору:

$$
I = \frac{m}{1 - m},\tag{40}
$$

де *μ* – коефіцієнт Пуассона (див. табл. 1);  $Q_y$  – поперечні сили в перерізі, що розглядається, тс/м<sup>2</sup>:

$$
Q_y = B_1 \cdot \sin{\frac{p}{L}x} + B_2 \cdot \sin{\frac{2p}{L}x}, \quad \text{TC/M}^2.
$$
 (41)

У площині вибою лави нормальні напруження можуть бути визначені за формулами:

$$
\mathbf{S}_x = \mathbf{S}_3 + S_n \cdot \mathbf{I}, \quad \text{TC/M}^2;
$$
  

$$
\mathbf{S}_y = \mathbf{S}_3 \cdot \mathbf{I} + S_n, \quad \text{TC/M}^2.
$$
 (42)

Дотичні напруження в нижній частині шару породи основної покрівлі дорівнюють:

$$
t_{xy} = t_m, \quad \text{TC/M}^2,\tag{43}
$$

де *t <sup>т</sup>* – напруження, які викликані силами тертя у перерізі, що розглядається:

$$
t_m = \Delta \cdot S_n, \quad \text{TC/M}^2,\tag{44}
$$

де  $\Delta$  – коефіцієнт тертя. При терті вугілля об породу  $\Delta = 0.5$ , при терті породи об породу Δ = 0,7. При розрахунку перерізу над площиною відслонення  $\Lambda = 0$ .

Головні напруження у перерізі, що розглядається, дорівнюють:

$$
S_{1,2} = \frac{S_x + S_y}{2} \pm \frac{1}{2} \sqrt{(S_x - S_y)^2 + 4 \cdot t_{xy}^2}, \quad \text{TC/M}^2;
$$
 (45)

$$
t_{max} = \frac{S_1 - S_2}{2}, \quad \text{TC/M}^2;
$$
 (46)

$$
SPR = S_{\text{ex6}} = \frac{\sqrt{((1-y)\cdot (s_1 + s_2))^2 + 4\cdot y \cdot (s_1 - s_2)^2 + (1-y)\cdot (s_1 + s_2)}}{2 \cdot y}, \quad \text{TC/M}^2, \quad (47)
$$

де  $y = \frac{1}{R_{cm}}$ *р R R*  $y = \frac{y - y}{R}$  – безрозмірний коефіцієнт. Динамічне явище може відбутися в наступних випадках:

1.  $SPR \ge R_{cm}$  – руйнування шарів породи від згинального моменту з вивалоутворенням в очисний вибій.

2.  $t_{\text{max}} \ge R_{\text{ex}}$  – руйнування шарів породи від поперечних сил з можливою посадкою кріплення лави на «на жорстку базу».

Список літератури

1. Савостьянов А.В. Управление состоянием массива горных пород / А.В.Савостьянов, В.Г. Клочков. – К.: У.М.К., 1992, – 267 с. (с. 136 – 145).

2. Савостьянов А.В. Методические указания к самостоятельной работе по расчету деформаций и напряжений в породах кровли для студентов спец.09.02. – Д.: ДГИ, 1990. – С.10.

3. Савостьянов О.В., Дичковський Р.О., Фальштинський В.С. Методичні вказівки до оперативного визначення технологічних параметрів виїмкового стовпа за чинником гірського тиску для студентів напряму 09.03. «Гірництво» за спеціальністью 7.090301. – Д.: НГУ, 2004. (с. 15 – 18).

## **Вихідні дані для виконання практичного завдання №1**

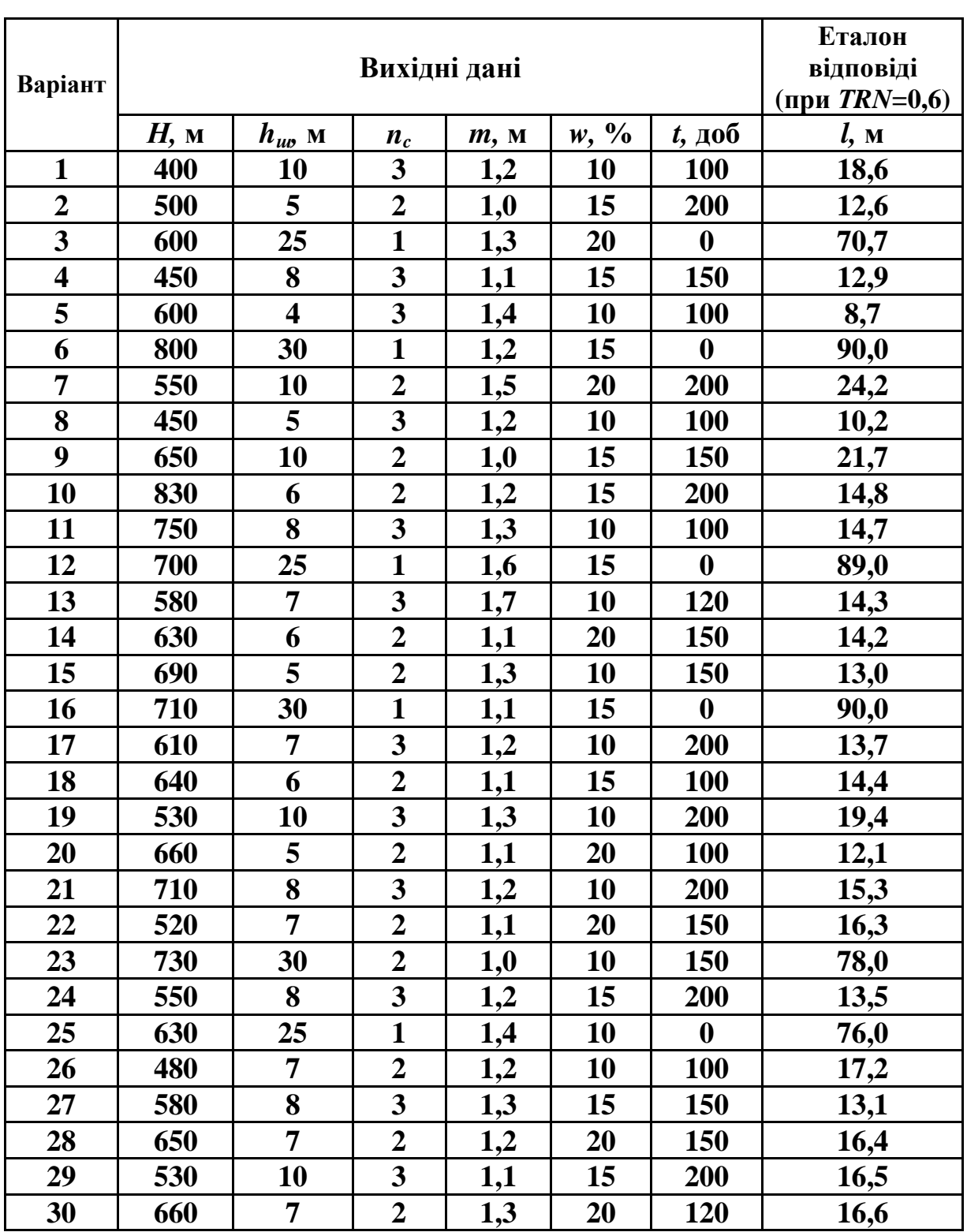

Для заданих умов визначити ймовірність динамічного прояву в лаві

Додаткові вихідні дані для розрахунку:

Тривала міцність пласта *Sn*=700 тс/м 2 ; питома вага порід *γ* = 2,5 т/м 3 ; довжина лави  $L<sub>n</sub>=160$  м; швидкість посування лави  $V = 3,2$  м/добу.

### **Приклад виконання практичного завдання №1**

#### **Вихідні дані:**

*Н* = 700 м – глибина залягання шару породи основної покрівлі;  $h_{\mu} = 16$  м – потужність шару породи основної покрівлі;  $n_c = 2 - \tau$ ип породи основної покрівлі;  $m = 1,2$  м – виймальна потужність вугільного пласта; *W* = 6 % – вологість породи основної покрівлі;  $T = 50 \text{ }\mu\text{o}6 - \text{vac}$ , який минув з моменту початку спостереження;  $S_n = 1000 \text{ rc/m}^2 - \text{тривала міцність пласта;}$  $\gamma = 2.3$  т/м<sup>3</sup> – питома вага порід; *L<sup>л</sup>* = 180 м – довжина лави;

*V* = 2,4 м/доб – швидкість посування очисного вибою.

#### **1. Визначення міцнісних властивостей порід**

Коефіцієнт, який залежить від типу породи основної покрівлі та від її вологості, дорівнює:

$$
AH3 = 1 - jj \cdot W = 1 - 0.012 \cdot 6 = 0.928.
$$

Коефіцієнт, що залежить від типу породи та проміжку часу, який минув з моменту початку спостереження дорівнює:

$$
a_q = 1 - e_1 \cdot t = 1 - 1.5 \cdot 10^{-5} \cdot 50 = 0.999
$$
.

Міцність породи на одновісний стиск дорівнює:

 $R_{cm} = (M \cdot H + N) \cdot AH3 \cdot TRN \cdot a_q = (5.0 \cdot 700 + 2400) \cdot 0.928 \cdot 0.6 \cdot 0.999 = 3282 \text{ } \text{Tc/M}^2.$ 

Міцність порід на розтяг дорівнює:

$$
R_p = 0.1 \cdot R_{cm} = 0.1 \cdot 3282 = 328.2
$$
  $TC/M^2$ .

Міцність порід на сколювання перпендикулярно нашаруванню дорівнює:

$$
R_{\text{CK}} = 0.3 \cdot R_{\text{cm}} = 0.3 \cdot 3282 = 984.8 \quad \text{TC/m}^2.
$$

Коефіцієнт, що залежить від типу та глибини залягання шару породи, дорівнює:

$$
Dk = uu + H \cdot ww = 0,015 + 700 \cdot 3,5 \cdot 10^{-6} = 0,0175.
$$

Міцність порід на відрив паралельно нашаруванню дорівнює:

$$
R_e = Dk \cdot R_{cm} = 0.0175 \cdot 3282 = 57.3 \quad \text{TC/M}^2.
$$

Тривала міцність вугільного пласта визначається за формулою:

$$
S_{n(t)} = S_n \cdot \left(1 - \frac{t}{600}\right) = 1000 \cdot \left(1 - \frac{50}{600}\right) = 917 \quad \text{TC/M}^2.
$$

У подальших розрахунках приймаємо:

$$
S_n = 917 \text{ Tc/m}^2.
$$

#### **2 Визначення деформаційних властивостей**

Модуль деформації породи в об'ємному стані визначається за формулою:

 $E_0 = (d \cdot H + k) \cdot A H 3 \cdot T R N = (1230 \cdot 700 + 1.5 \cdot 10^6) \cdot 0.928 \cdot 0.6 = 1314600 \text{ Tc/m}^2.$ 

Модуль деформації породи над виробленим простором дорівнює:

$$
E_n = E_0 \cdot (1 - 2 \cdot m) = 1314600 \cdot (1 - 2 \cdot 0.25) = 657300 \text{ Tc/m}^2.
$$

Коефіцієнт, що враховує жорсткість шару та піддатливість підстилаючих порід, визначається за формулою:

$$
b = 4 \sqrt{\frac{120 \cdot S_n}{m \cdot h_{ui} \cdot E_0}} \cdot (1 - 0.0005 \cdot H) = 4 \sqrt{\frac{120 \cdot 917}{1.2 \cdot 16^3 \cdot 1314600}} \cdot (1 - 0.0005 \cdot 700) = 0.042 \quad 1/\text{M}.
$$

#### **а) Наближення 1**

Приймаємо *l*=0,5∙Lл=0,5∙180=90 м. Робимо коректування коефіцієнта *β* залежно від граничного напівпрогону:  $\vec{b}_{(t)} = (0.7 - 0.002 \cdot l) \cdot \vec{b} = (0.7 - 0.002 \cdot 90) \cdot 0.042 = 0.022 \cdot 1/\text{M}.$ 

Приймаємо:

$$
b = b_{(l)} = 0.022 \, \mathrm{1/m}.
$$

Виконаємо коректування модуля деформації породи над виробленим простором *Е<sup>п</sup>* і коефіцієнта *β* залежно від часу *t* і швидкості посування очисного вибою *V*:

$$
A = 2,6 \cdot E_0 \cdot h_{u}^3 \cdot 10^{-8} + 42 = 2,6 \cdot 1314600 \cdot 16^3 \cdot 10^{-8} + 42 = 56
$$
  
\n
$$
B = 0,64 + 0,072 \cdot V = 0,64 + 0,072 \cdot 2,4 = 0,81;
$$
  
\n
$$
B_1 = 0,4 + 0,11 \cdot V = 0,4 + 0,11 \cdot 2,4 = 0,66;
$$
  
\n
$$
E_{n(t)} = \left(\frac{0,23 \cdot A \cdot B}{0,42 \cdot A + t} + 0,5\right) \cdot E_n = \left(\frac{0,23 \cdot 55 \cdot 0,81}{0,42 \cdot 56 + 50} + 0,5\right) \cdot 657300 = 420260 \text{ Tc/m}^2;
$$
  
\n
$$
b_{(t)} = \left(\frac{0,23 \cdot A \cdot B_1}{0,35 \cdot A + t} + 0,35\right) \cdot b = \left(\frac{0,23 \cdot 55 \cdot 0,66}{0,35 \cdot 56 + 50} + 0,35\right) \cdot 0,022 = 0,0103 \text{ 1/m}.
$$

Приймаємо

$$
E_n = 420260 \text{ Tc/m}^2;
$$
  
 $b = 0.0103 \text{ 1/m}.$ 

#### **3 Визначення геометричних параметрів опорної зони**

Відстань від площини вибою лави до максимуму реакції дорівнює:

$$
d_0 = \frac{1}{b} \cdot \arctg \frac{b \cdot l}{b \cdot l + 1} = \frac{1}{0.0103} \cdot \arctg \frac{0.0103 \cdot 90}{0.0103 \cdot 90 + 1} = 43.4 \quad \text{M}.
$$

Відстань від максимуму реакції до початку координат дорівнює:

$$
a = \frac{d_0}{0.6} = \frac{43.4}{0.6} = 76.0 \quad \text{M}.
$$

Відстань від максимуму реакції до мінімуму навантаження для першого від пласта шару породи дорівнює:

$$
b_2 = d_0 = 43.4
$$
 M.

Ширину опорної зони реакції знаходимо за формулою:

 $f_2 = a + b_2 = 76 + 43.4 = 119.4$  M.

Повний напівпрогін дорівнює:

$$
L = a + d_0 + \frac{L_{\pi}}{2} = 76 + 43.4 + \frac{180}{2} = 209.4 \quad \text{M}.
$$

Відстань від максимуму до мінімуму навантаження дорівнює:

$$
b_1 = 0.6 \cdot 209.4 - 76 = 49.6
$$
 M.

Ширина опорної зони навантаження дорівнює:

$$
f_1 = b_1 + a = 49.6 + 76 = 125.6
$$
 M.

Еквівалентний коефіцієнт для очисної виробки знаходимо за формулою:

$$
E\kappa = 0.125 \cdot \frac{L_{\pi}}{2l} + 0.38 = 0.125 \cdot \frac{180}{2.90} + 0.38 = 0.505
$$

### **4 Визначення фізичних параметрів опорної зони**

Величину максимального навантаження знаходимо за формулою:

$$
S_1 = \frac{2 \cdot g \cdot (H - h_{uu}) \cdot (l \cdot 3 + a + d_0) - g \cdot (H - h_{uu}) \cdot a}{b_1 + a} =
$$
  
= 
$$
\frac{2 \cdot 2 \cdot 3 \cdot (700 - 16) \cdot (90 \cdot 0 \cdot 505 + 76 + 43 \cdot 4) - 2 \cdot 3 \cdot (700 - 16) \cdot 76}{49 \cdot 6 + 76} = 3180 \text{ m/c} / \text{m}^2.
$$

Навантаження над виробленим простором дорівнює:

$$
T_{n1}=0.
$$

Величину максимальної реакції визначаємо за формулою:

$$
S_2 = \frac{2 \cdot g \cdot H \cdot (l \cdot E \kappa + a + d_0) - g \cdot H \cdot a - S_n \cdot d_0}{d_0 + a} =
$$
  
= 
$$
\frac{2 \cdot 2 \cdot 3 \cdot 700 \cdot (90 \cdot 0.505 + 76 + 43.4) - 2 \cdot 3 \cdot 700 \cdot 76 - 917 \cdot 43.4}{43.4 + 76} = 3090 \text{ m/c/m}^2.
$$

Різниця між максимальним значенням навантаження й навантаженням у непорушеному масиві дорівнює:

$$
R_1 = S_1 - g \cdot (H - h_u) = 3180 - 2.3 \cdot (700 - 16) = 1610 \text{ Tc/m}^2.
$$

Різниця між максимальним значенням реакції й реакцією в непорушеному масиві дорівнює:

$$
R_2 = S_2 - g \cdot H = 3090 - 2.3 \cdot 700 = 1480 \text{ Tc/m}^2.
$$

Коефіцієнт ряду Фур'є визначаємо за формулою:

$$
B_{k} = \frac{2 \cdot L}{k^{2} \cdot p^{2}} \left\{ \frac{R_{1} - R_{2} \cdot \sin \frac{kp}{L} a + S_{n} \cdot \sin \frac{kp}{L} f_{2} + \frac{2 \cdot L}{k^{2} \cdot p^{2}}}{\frac{L}{k p} \left[ \frac{R_{1} - R_{2}}{a} - \frac{S_{1} - T_{n1}}{b_{1}} + \frac{S_{2} - S_{n}}{b_{2}} \right] \cdot \cos \frac{kp}{L} a - \frac{S_{2} - S_{n}}{b_{2}} \cdot \cos \frac{kp}{L} f_{2} + \frac{S_{1} - T_{n1}}{b_{1}} \cdot \cos \frac{kp}{L} f_{1} + \frac{R_{2} - R_{1}}{a} \right\} \qquad \text{TC/M};
$$

$$
B_{1} = \frac{2 \cdot 209.4}{1^{2} \cdot 3.14^{2}} \left\{ \frac{1610 - 1480 \cdot \sin\left(\frac{3.14}{209.4} \cdot 76\right) + 917 \cdot \sin\left(\frac{3.14}{209.4} \cdot 119.4\right) + \frac{209.4}{1 \cdot 3.14^{2}} \left[ \frac{1610 - 1480}{76} - \frac{3180 - 0}{49.6} + \frac{3090 - 917}{43.4} \right] \cdot \cos\left(\frac{3.14}{209.4} \cdot 76\right) - \frac{3090 - 917}{43.4} \cdot \cos\left(\frac{3.14}{209.4} \cdot 119.4\right) + \frac{3180 - 0}{49.6} \cdot \cos\left(\frac{3.14}{209.4} \cdot 125.6\right) + \frac{1480 - 1610}{76} \right\}
$$
  
= 42.47{1181 + 895 + 667 \cdot [-5,15 + 10,9 - 19,7 - 1,71]} = -1334 m c/m;

$$
B_{2} = \frac{2 \cdot 209.4}{2^{2} \cdot 3.14^{2}} \left\{ \frac{\left(1610 - 1480\right) \cdot \sin\left(\frac{2 \cdot 3.14}{209.4} \cdot 76\right) + 917 \cdot \sin\left(\frac{2 \cdot 3.14}{209.4} \cdot 119.4\right) + \frac{209.4}{2^{2} \cdot 3.14^{2}} \right\} + \frac{209.4}{2^{2} \cdot 3.14} \left[ \frac{\left(1610 - 1480\right) - 3180 - 0}{76} + \frac{3090 - 917}{49.6} \right] \cdot \cos\left(\frac{2 \cdot 3.14}{209.4} \cdot 76\right) - \frac{3180 - 0}{49.6} \cdot \cos\left(\frac{2 \cdot 3.14}{209.4} \cdot 125.6\right) + \frac{1480 - 1610}{76} \right]
$$

 $\{ = 10,62\}$ 98,7 - 390 + 33,3  $\{ 8,0 + 45,3 - 52 - 1,71 \}$  = -3238 mc/ m. Максимальні опускання дорівнюють:

$$
y_{max} = -\frac{0.8 \cdot B_1 \cdot L^3}{E_{\text{n}} \cdot h_{\text{u}}^3} = -\frac{0.8 \cdot (-1334) \cdot 209.4^3}{420260 \cdot 16^3} = 5,69 \quad \text{M}.
$$

Теоретичні опускання дорівнюють:

$$
y_m = 0.6 \cdot 1.2 = 0.72 \text{ M}.
$$

Робимо порівняння:

$$
y_{max} > y_m
$$

Для другого наближення граничний напівпрогін *l* необхідно зменшити у:

$$
\frac{y_{\text{max}}}{y_m} = \frac{5,69}{0,72} = 7,9 \text{ paa.}
$$

### **б) Наближення 2**

Приймаємо 
$$
l = \frac{90}{7.9} = 11.4
$$
 м.  
\n
$$
b_{(l)} = (1 - 0.006 \cdot l) \cdot b = (1 - 0.006 \cdot 11.4) \cdot 0.042 = 0.039 \text{ 1/m};
$$
\n
$$
b = b_{(l)} = 0.039 \text{ 1/m};
$$
\n
$$
b_{(t)} = \left(\frac{0.23 \cdot 55 \cdot 0.66}{0.35 \cdot 56 + 50} + 0.35\right) \cdot 0.022 = 0.0183 \text{ 1/m};
$$
\n
$$
b = 0.0183 \text{ 1/m}.
$$

Визначаємо відстань від площини вибою лави до максимуму реакції:

$$
d_0 = \frac{1}{0.0183} \cdot \arctg \frac{0.0183 \cdot 11.4}{0.0183 \cdot 11.4 + 1} = 9.3 \quad \text{M}.
$$

Відстань від максимуму реакції до початку координат дорівнює:

$$
a = \frac{d_0}{0.6} = \frac{9.3}{0.6} = 15.5 \text{ M}.
$$

Відстань від максимуму реакції до мінімуму навантаження для першого, від

пласта, шару породи дорівнює:

$$
b_2 = d_0 = 9.3
$$
 M.

Визначаємо ширину опорної зони реакції:

$$
f_2 = 15.5 + 9.3 = 24.8
$$
 M.

Повний напівпрогін дорівнює:

$$
L = a + d_0 + l = 15,5 + 9,3 + 11,4 = 36,2 \quad \text{M}.
$$

Відстань від максимуму до мінімуму навантаження дорівнює:  $b_1 = 0.6 \cdot 36.2 - 15.5 = 6.22$  M.

Виходячи з того, що  $b_1 < (b_2 + 0.03 \cdot h_u)$ , приймаємо його рівним:  $b_1 = 9.3 + 0.03 \cdot 16 = 9.8$  M.

Визначаємо ширину опорної зони навантаження:

$$
f_1 = b_1 + a = 9.8 + 15.5 = 25.3
$$
 M.

Еквівалентний коефіцієнт для очисної виробки дорівнює:

$$
E\kappa = 0.125 \cdot \frac{L_{\pi}}{2l} + 0.38 = 0.125 \cdot \frac{180}{2 \cdot 11.4} + 0.38 = 1.36.
$$

Приймаємо *Ек* =1*.*

Визначаємо величину максимального навантаження:

$$
S_1 = \frac{2 \cdot g \cdot (H - h_{uu}) \cdot (l \cdot E_K + a + d_0) - g \cdot (H - h_{uu}) \cdot a}{b_1 + a} =
$$
  
= 
$$
\frac{2 \cdot 2 \cdot 3 \cdot (700 - 16) \cdot (11.4 \cdot 1 + 15.5 + 9.3) - 2.3 \cdot (700 - 16) \cdot 15.5}{9.8 + 15.5} = 3538 \text{ m}c / m^2.
$$

Навантаження над виробленим простором дорівнює:

$$
T_{n1}=0.
$$

Величину максимальної реакції знаходимо за формулою:

$$
S_2 = \frac{2 \cdot g \cdot H \cdot (l \cdot E \kappa + a + d_0) - g \cdot H \cdot a - S_n \cdot d_0}{d_0 + a} =
$$
  
= 
$$
\frac{2 \cdot 2 \cdot 3 \cdot 700 \cdot (11.4 \cdot 1 + 15.5 + 9.3) - 2 \cdot 3 \cdot 700 \cdot 15.5 - 917 \cdot 9.3}{9.3 + 15.5} = 3350 \text{ m/c} / \text{m}^2.
$$

Різниця між максимальним значенням навантаження й навантаженням у непорушеному масиві дорівнює:

$$
R_1 = S_1 - g \cdot (H - h_{\mu}) = 3538 - 2.3 \cdot (700 - 16) = 1965 \, mc / m^2.
$$

Різниця між максимальним значенням реакції й реакцією в непорушеному масиві дорівнює:

$$
R_2 = S_2 - g \cdot H = 3350 - 2.3 \cdot 700 = 1740 \, mc / m^2.
$$

Коефіцієнт ряду Фур'є знаходимо за формулою:

$$
B_{1} = \frac{2 \cdot 36.2}{1^{2} \cdot 3,14^{2}} \left\{ \frac{(1965 - 1740) \cdot \sin\left(\frac{3,14}{36,2} \cdot 15,5\right) + 917 \cdot \sin\left(\frac{3,14}{36,2} \cdot 24,8\right) + \frac{36,2}{1 \cdot 3,14^{2}} \left[ \frac{(1965 - 1740) \cdot 3538 - 0}{15,5} - \frac{3538 - 0}{9,8} + \frac{3350 - 917}{9,3} \right] \cdot \cos\left(\frac{3,14}{36,2} \cdot 15,5\right) - \frac{3538 - 0}{9,3} \cdot \cos\left(\frac{3,14}{36,2} \cdot 24,8\right) + \frac{3538 - 0}{9,8} \cdot \cos\left(\frac{3,14}{36,2} \cdot 25,3\right) + \frac{1740 - 1965}{15,5} \right\}
$$

 $=-1336$  *mc/ м*;

$$
B_{2} = \frac{2 \cdot 36.2}{2^{2} \cdot 3.14^{2}} \left\{ \frac{1965 - 1740 \cdot \sin\left(\frac{2 \cdot 3.14}{36.2} \cdot 15.5\right) + 917 \cdot \sin\left(\frac{2 \cdot 3.14}{36.2} \cdot 24.8\right) + \frac{36.2}{2^{2} \cdot 3.14^{2}} \left[ \frac{1965 - 1740}{15.5} - \frac{3538 - 0}{9.8} + \frac{3350 - 917}{9.8} \right] \cdot \cos\left(\frac{2 \cdot 3.14}{36.2} \cdot 15.5\right) - \frac{3350 - 917}{2^{2} \cdot 3.14^{2}} \cdot \frac{3350 - 917}{2^{2} \cdot 3.14^{2}} \cdot \cos\left(\frac{2 \cdot 3.14}{36.2} \cdot 24.8\right) + \frac{3538 - 0}{9.8} \cdot \cos\left(\frac{2 \cdot 3.14}{36.2} \cdot 25.3\right) + \frac{1740 - 1965}{15.5} \right\}
$$

=  $-827$  *mc/ м.* 

Знаходимо максимальні опускання:

$$
y_{max} = -\frac{0.8 \cdot B_1 \cdot L^3}{E_{\text{n}} \cdot h_{\text{u}}^3} = -\frac{0.8 \cdot (-1336) \cdot 36.2^3}{420260 \cdot 16^3} = 0.03 \text{ M}.
$$

Робимо порівняння:

*ymax* < *у<sup>т</sup>*

Для третього наближення граничний напівпрогін необхідно збільшити. Розрахунок закінчується в тому разі, коли буде виконана умова:

$$
y_{max} = y_m \pm 0.05
$$
.

Для даного приклада такі опускання відповідають граничному напівпрогону *l* = 30*,*0 м. Знаходимо всі інші значення:

 $b = 0.0162 \text{ } \text{m}^{-1}$ ;  $d_0 = 19.5 \text{ } \text{m}$ ;  $a = 32.5 \text{ } \text{m}$ ;  $L = 82.0 \text{ } \text{m}$ ;  $b_1 = 20.0 \text{ } \text{m}$ ;  $E_K = 0.755$ ;  $S_1 = 3500 \text{ mc}/\text{m}^2$ ;  $T_{n1} = 0$ ;  $S_2 = 3271 \text{ mc}/\text{m}^2$ ;  $R_1 = 1927 \text{ mc}/\text{m}^2$ ;  $R_2 = 1661 \text{ mc}/\text{m}^2$ ;  $B_1 = -2812$  *mc / M*;  $B_2 = -2325$  *mc / M*.

Епюри навантажень і реакцій в опорній зоні за значеннями, які були отримані в результаті розрахунку, наведені на рис. 3.

Найнебезпечнішим вважаємо переріз у площині вибою лави, тобто:

$$
x = a + d_0 = 19.5 + 32.5 = 52
$$
 M.

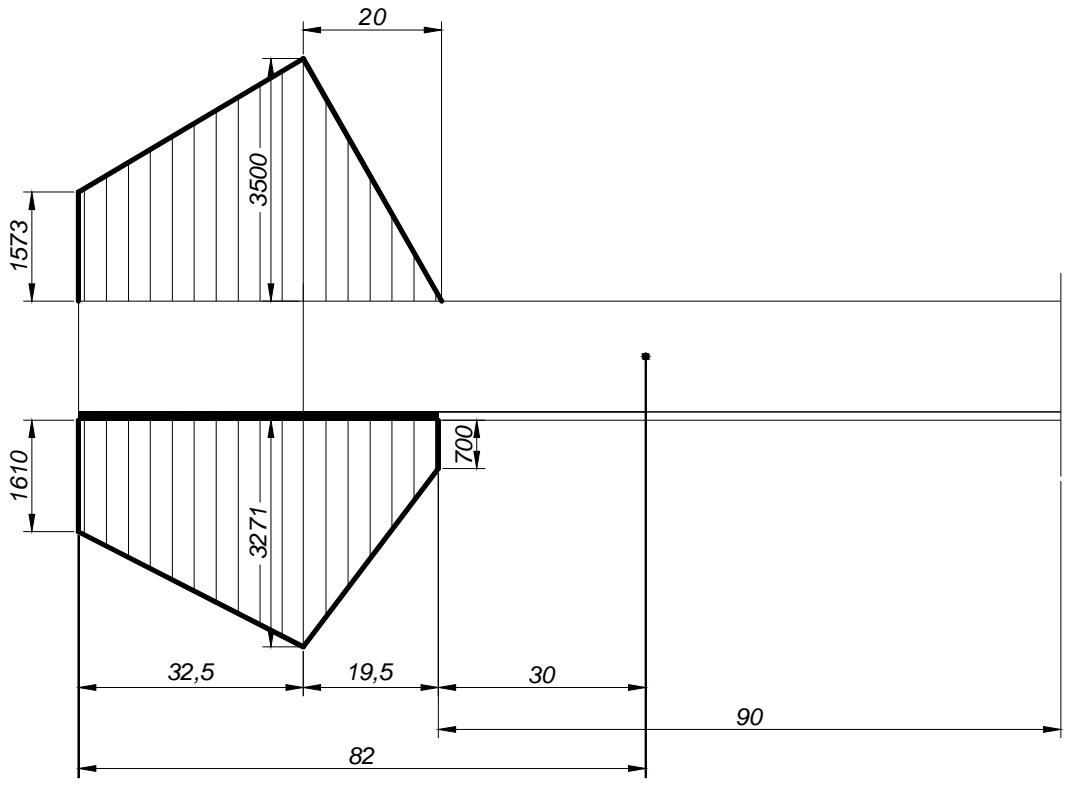

Рисунок 3 – Епюри навантажень і реакцій в опорній зоні

Опускання шару породи основної покрівлі в цьому перерізі дорівнюють:

$$
y(x) = \frac{L^3}{E_n \cdot h_{uu}^3} \cdot \left[ 0.4 \cdot B_1 \cdot \left( \cos \frac{p}{L} x - 1 \right) + 0.05 \cdot B_2 \cdot \left( \cos \frac{2p}{L} x - 1 \right) \right] =
$$
  
= 
$$
\frac{82.0^3}{420260 \cdot 16^3} \cdot \left[ 0.4 \cdot \left( -2812 \right) \cdot \left( \cos \frac{p}{82} \cdot 52 - 1 \right) + 0.05 \cdot \left( -2325 \right) \cdot \left( \cos \frac{2p}{82} \cdot 52 - 1 \right) \right] = 0.21 \text{ M.}
$$

Згинальний момент у перерізі шару породи основної покрівлі, що розглядається, дорівнює:

$$
M_{(x)} = 0.16 \cdot L \cdot \left[ B_1 \cdot \left( \cos \frac{p}{L} x + \sin \frac{p}{L} x - 1 \right) + 0.5 \cdot B_2 \cdot \left( \cos \frac{2p}{L} x + \sin \frac{2p}{L} x - 1 \right) \right] =
$$
  
= 0.16 \cdot 82 \cdot \left[ (-2812) \cdot \left( \cos \frac{p}{82} \cdot 52 + \sin \frac{p}{82} \cdot 52 - 1 \right) + 0.5 \cdot (-2325) \cdot \left( \cos \frac{2 \cdot p}{82} \cdot 52 + \sin \frac{2 \cdot p}{82} \cdot 52 - 1 \right) \right] =  
= 21949 \text{ mc}

21949 тс. =

## **5 Міцнісний розрахунок**

Визначення напружень від згинального моменту.

У випадку стиску (момент позитивний):

$$
S_u = \frac{7 \cdot |M(x)|}{h_u^2} = \frac{7 \cdot 21949}{16^2} = 600 \, \text{mc} / \text{m}^2.
$$

Коефіцієнт бічного розпору дорівнює:

$$
I = \frac{m}{1 - m} = \frac{0.25}{1 - 0.25} = 0.33.
$$

Визначаємо нормальні напруження по осях:

$$
S_x = S_u + S_n \cdot I = 600 + 917 \cdot 0,33 = 906 \text{ m}c / \text{m}^2;
$$
  

$$
S_y = S_u \cdot I + S_n = 600 \cdot 0,33 + 917 = 1115 \text{ m}c / \text{m}^2.
$$

Напруження, викликані силами тертя в перерізі, що розглядається, дорівнюють:

$$
t_m = \Delta \cdot S_n = 0.
$$

Дотичні напруження в нижній частині шару породи основної покрівлі дорівнюють:

$$
t_{xy}=0.
$$

Визначаємо головні напруження в перерізі, що розглядається:

$$
S_{1,2} = \frac{S_x + S_y}{2} \pm \frac{1}{2} \sqrt{(S_x - S_y)^2 + 4 \cdot t_{xy}^2} =
$$
  
\n
$$
= \frac{906 + 1115}{2} \pm \frac{1}{2} \sqrt{(906 - 1115)^2 + 4 \cdot 0} = 1010 \pm 209 \text{ mc}/\text{m}^2;
$$
  
\n
$$
S_1 = 1219 \text{ mc}/\text{m}^2;
$$
  
\n
$$
S_2 = 801 \text{ mc}/\text{m}^2;
$$
  
\n
$$
t_{max} = \frac{S_1 - S_2}{2} = \frac{1219 - 801}{2} = 209 \text{ mc}/\text{m}^2;
$$
  
\n
$$
y = 0,1
$$
  
\n
$$
SPR = S_{\text{ex}} = \frac{\sqrt{((1 - y) \cdot (S_1 + S_2))^2 + 4 \cdot y \cdot (S_1 - S_2)^2 + (1 - y) \cdot (S_1 + S_2)}}{2 \cdot y} =
$$
  
\n
$$
= \frac{\sqrt{((1 - 0,1) \cdot (1219 + 801))^2 + 4 \cdot 0,1 \cdot (1219 - 801)^2 + (1 - 0,1) \cdot (1219 + 801)}}{2 \cdot 0,1} = 18762 \text{ mc}/\text{m}^2.
$$

ВИСНОВОК: Подальший розрахунок не робимо, оскільки спостерігаємо *SPR* ≥ *Rст* , тобто відбувається динамічне руйнування шарів породи від згинального моменту з вивалоутворенням в очисному вибої.

#### **Практичне завдання № 2**

## **Тема: «Розрахунок напружено-деформованного стану покрівлі підготовчої виробки**»

Розрахунок НДС покрівлі підготовчої виробки (штреку) виконується відповідно до методики професора Савостьянова А.В.

Вихідними даними для розрахунку НДС підготовчої виробки є:

*Н* – глибина залягання першого шару породи покрівлі, м;

*h<sup>ш</sup>* – потужність першого шару породи покрівлі, м;

 $n_c$  – тип породи першого шару:  $1$  – піщаник;  $2$  – піщанистий сланець;

3 – глинистий сланець;

*W* – вологість породи першого шару покрівлі, %;

 $t$  – час, який минув з моменту початку спостереження, доб;  $S_n$  – тривала міцність порід, що вміщують виробку, тс/м<sup>2</sup>; *γ* – питома вага порід, т/м<sup>3</sup>; *lшт* – напівпрогін (половина ширини) штреку, м;

 $h_{\mu\nu}$  – висота штреку, м.

## **Практичне заняття № 6**

## **Визначення міцнісних властивостей порід покрівлі підготовчої виробки**

#### Кількість годин – 1

Ціль практичної роботи – навчити студента визначати міцнісні властивості порід покрівлі підготовчої виробки.

- 1. Форма проведення практичних занять: розрахункові вправи.
- 2. Методичні рекомендації до виконання практичної роботи.

Визначення міцнісних властивостей породи покрівлі підготовчої виробки виконується аналогічно визначенню тих же властивостей для очисної виробки згідно формул  $1 - 8$ . (див. практичне завдання  $N<sub>2</sub>1$ ).

Список літератури

1. Савостьянов А.В. Управление состоянием массива горных пород / А.В.Савостьянов, В.Г. Клочков. – К.: У.М.К., 1992, – 267 с. (с. 10 – 15; 112 – 120).

### **Практичне заняття № 7**

## **Визначення деформаційних властивостей порід покрівлі підготовчої виробки**

Кількість годин – 1

Ціль практичної роботи – навчити студента визначати деформаційні властивості порід покрівлі підготовчої виробки.

1. Форма проведення практичних занять: розрахункові вправи.

2. Методичні рекомендації до виконання практичної роботи.

Модулі деформації породи в об'ємному стані та над виробленим простором визначаються згідно формул (9) та (10) відповідно (див. практичне завдання №1).

Коефіцієнт, що враховує жорсткість шару та піддатливість підстилаючих порід, для підготовчих виробок визначається за формулою:

$$
b = \sqrt[4]{\frac{(5980 - 4H) \cdot S_n}{h_{\mu}^3 \cdot E_0}}, \quad 1/\text{M}, \tag{48}
$$

де *hш* – потужність першого шару породи покрівлі.

Експериментально встановлено, що основним видом порушення щільності порід є розшарування, тобто відділення від загальної товщі покрівлі пачки порід порівняно невеликої потужності. Для визначення розрахункової потужності шару *hш* (потужності пачки, що відшарувалася) можна скористатися формулою (49), що характеризує розшарування внаслідок впливу відривних напружень (у покрівлі залягає потужний однорідний шар) або формулою (50), що характеризує розшарування за рахунок власної ваги порід (у покрівлі залягає тонкошаруватий масив зі слабким зв'язком по контактах нашарування).

$$
h_{\mu} = 0.4 \cdot l_{\mu m} \tag{49}
$$

де *lшт* – напівпрогін штреку по підошві, м.

$$
h_{\rm III} = \frac{R_{\rm B}}{g} \,. \tag{50}
$$

Особливістю розрахунку НДС порід покрівлі підготовчої виробки є відсутність циклічного розрахунку (методу ітерацій), характерного для очисної виробки, оскільки повний напівпрогін виробки заздалегідь відомий і дорівнює  $L = a + d_0 + l_{\text{num}}$  (див. рис. 4).

Коректування модуля деформації породи над виробленим простором *Е<sup>п</sup>* і коефіцієнта *β* залежно від часу *t* визначається за формулами (13) – (17) (див. практичне завдання №1) приймаючи *В* = 1; *В1 =* 1.

У подальших розрахунках, як і для очисної виробки, приймаються скореговані значення коефіцієнта  $b = b_{(t)}$  та модуля деформації породи над виробленим простором  $E_n = E_{n(t)}$ .

Список літератури

1. Савостьянов А.В. Управление состоянием массива горных пород / А.В.Савостьянов, В.Г. Клочков. – К.: У.М.К., 1992, – 267 с. (с. 40 – 45; 78 – 84).

2. Савостьянов А.В., Руденко Н.К. Методические указания для курсовых и дипломных проектов по курсу «Управление состоянием массива горных пород», для студентов спец.09.02. – Д.: ДГИ, 1983. – 28 с. (с. 13 – 15; 38 – 42).

#### **Практичне заняття № 8**

#### **Визначення геометричних параметрів опорної зони підготовчої виробки**

Кількість годин – 2

Ціль практичної роботи: навчити студента визначати геометричні параметри опорної зони підготовчої виробки.

- 1. Форма проведення практичних занять: розрахункові вправи.
- 2. Методичні рекомендації до виконання практичної роботи.

Відстань від борту виробки по підошві до максимуму реакції (див. рисунок 4) дорівнює:

$$
d_0 = \frac{1}{b} \cdot \arctg \frac{b \cdot l_{um}}{b \cdot l_{um} + 1}, \quad \text{M.} \tag{51}
$$

Відстань від максимуму реакції до початку координат визначається відповідно до формули (19) (див. практичне завдання №1).

Відстань від максимуму до мінімуму реакції для першого шару породи від вугільного пласта дорівнює:

$$
b_2 = d_0 + h_{\text{num}} \cdot \text{ctg80}^{\circ}, \text{M}. \tag{52}
$$

Внутрішній кут тертя визначається за формулою:

$$
y = (0.015 \cdot H + 18) \cdot (E_0 \cdot 10^{-6} + 0.9) \cdot (0.2 \cdot h_{uu} + 0.8),
$$
\n
$$
(53)
$$

Якщо  $y < 54^0$ , то приймаємо  $y = 54^0$ .

Відстань від максимуму до мінімуму навантаження для першого шару породи від вугільного пласта дорівнює:

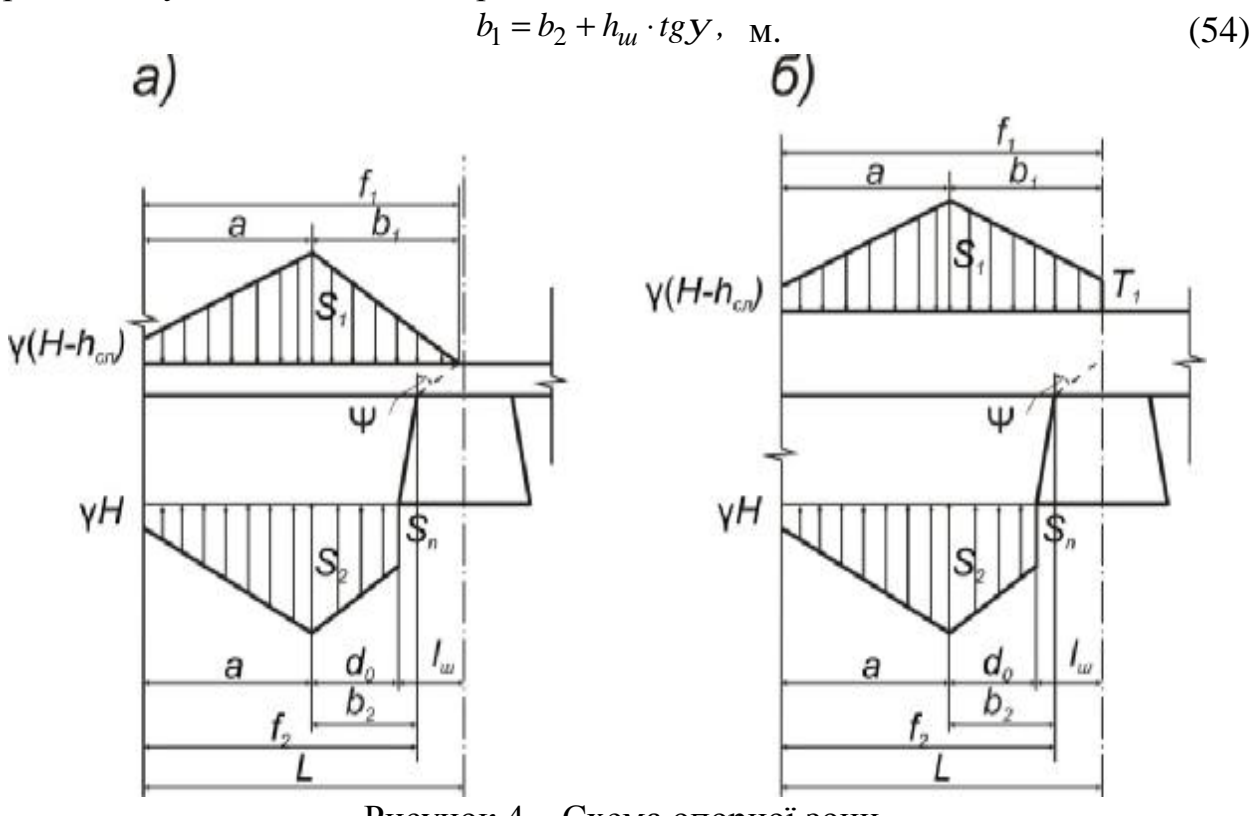

Рисунок 4 – Схема опорної зони. а) – випадок  $b_1 < d_0 + l_{um}$ ; б) – випадок  $b_1 \ge d_0 + l_{um}$ 

Повний напівпрогін дорівнює:

$$
L = a + d_0 + l_{u m}, \quad M. \tag{55}
$$

Ширину опорної зони реакції знаходимо за формулою (21) (див. практичне завдання №1).

Ширина опорної зони навантаження дорівнює:

$$
f_1 = \begin{cases} a+b_1, & \text{if } x \in L \\ L, & \text{if } x \in L \end{cases} \quad \text{if } \quad M. \tag{56}
$$

Еквівалентний коефіцієнт для підготовчої виробки:

$$
Ex = 1 \tag{57}
$$

Список літератури

1. Савостьянов А.В. Управление состоянием массива горных пород / А.В.Савостьянов, В.Г. Клочков. – К.: У.М.К., 1992, – 267 с. (с. 105 – 114).

2. Борисов А.А. Механика горных пород и массивов. – М.: Недра, 1980. – 360 с. (с. 37 – 47).

## **Практичне заняття № 9**

#### **Визначення фізичних параметрів опорної зони підготовчої виробки**

### Кількість годин – 2

Ціль практичної роботи – навчити студента визначати фізичні параметри опорної зони підготовчої виробки.

1. Форма проведення практичних занять: розрахункові вправи.

2. Методичні рекомендації до виконання практичної роботи.

Величина максимального навантаження дорівнює:

$$
S_{1} = \begin{cases} \frac{2 \cdot g \cdot (H - h_{u}) \cdot L - g \cdot (H - h_{u}) \cdot a}{b_{1} + a}, & \text{if } u = d_{0} \\ \frac{2 \cdot g \cdot (H - h_{u}) \cdot L - g \cdot (H - h_{u}) \cdot a}{b_{1} + a - \frac{(b_{1} - d_{0} - l_{u})^{2}}{b_{1}}}, & \text{if } u = d_{u} \\ h_{1} & \text{if } u = d_{u} \end{cases}, \quad \text{if } u = d_{u} \text{ and } \text{if } u = d_{u} \text{ and }
$$

де γ – об'ємна вага порід, т/м<sup>3</sup>.

Навантаження над виробленим простором визначається за формулою:

$$
T_{n1} = \begin{cases} 0, & \text{skup } b_1 < l_{um} + d_0 \\ S_1 \cdot \frac{b_1 - d_0 - l}{b_1}, & \text{skup } b_1 \ge l_{um} + d_0 \end{cases}, \quad mc / m^2. \tag{59}
$$

У подальших розрахунках, якщо  $b_1 ≥ l_{um} + d_0$ , то приймається  $b_1 = l_{um} + d_0$ .

Величина максимальної реакції дорівнює:

$$
S_2 = \frac{2 \cdot g \cdot H \cdot L - g \cdot H \cdot a - S_n \cdot d_0}{b_2 + a}, \ mc / M^2.
$$
 (60)

Різниці між максимальними значеннями навантаження й навантаженням у непорушеному масиві, а також максимальним значеннями реакції та реакцією в непорушеному масиві знаходимо за формулами (30) та (31) відповідно (див. практичне завдання №1).

Коефіцієнти ряду Фур'є визначаємо за формулою (32) при *k* = 1 та *k* = 2. Опускання по осі виробки визначаються відповідно до формули (33).

Згинальний момент по осі виробки в першому шарі породи покрівлі дорівнює:

$$
M_{(x)} = -0.32 \cdot L \cdot B_1, \quad \text{TC.}
$$
 (61)

Список літератури

1. Савостьянов А.В. Управление состоянием массива горных пород / А.В.Савостьянов, В.Г. Клочков. – К.: У.М.К., 1992, – 267 с. (с. 175 – 183).

2. Савостьянов О.В., Дичковський Р.О., Фальштинський В.С. Методичні вказівки до оперативного мизначення технологічних параметрів вмємкового стовпа за чиником гірського тиску для студентів напрямку 09.03. «Гірництво» за спеціальністью 7.09.03.01. – Д.: НГУ, 2004. – (с. 13 – 17).

#### **Практичне заняття № 10**

#### **Міцнісний розрахунок підготовчої виробки**

Кількість годин – 2

Ціль практичної роботи – навчити студента робити міцнісний розрахунок підготовчої виробки.

- 1. Форма проведення практичних занять: розрахункові вправи.
- 2. Методичні рекомендації до виконання практичної роботи.

Найнебезпечнішою площадкою з точки зору динамічного явища – є верхня частина першого шару покрівлі (площадка А рисунок 5), оскільки саме в ній може відбутися утворення пластичного шарніра та наступне обвалення шару.

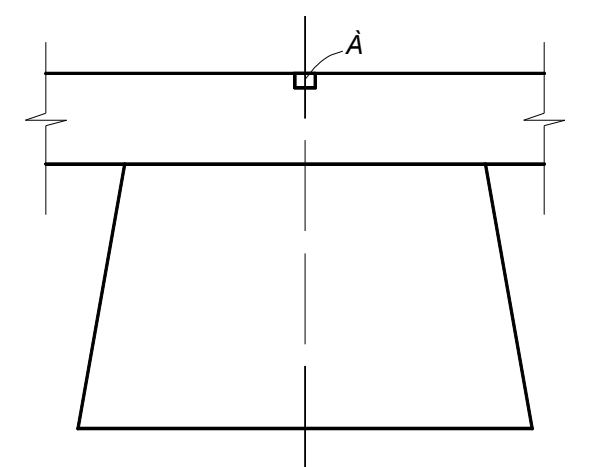

Рисунок 5 – Схема до вибору площадки для міцнісного розрахунку підготовчої виробки

Якщо розглянути цю площадку більш детально, то можна визначити компоненти напружень, які діють на неї (див. рис. 6).

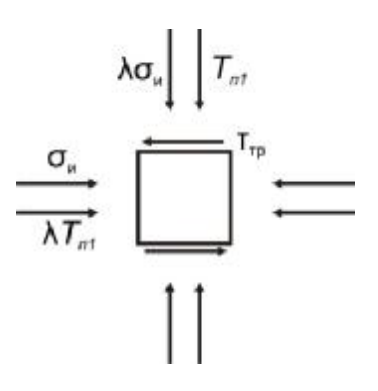

Рисунок 6 – Схема до розрахунку напружень у першому шарі породи покрівлі підготовчій виробки

Нормальні напруження по осях визначаються за формулами:

$$
\mathbf{S}_x = \mathbf{S}_u + T_{n1} \cdot I, \quad \text{TC/M}^2; \tag{62}
$$

$$
S_y = S_u \cdot l + T_{n1}, \quad \text{TC/M}^2,\tag{63}
$$

де *λ* – коефіцієнт бічного розпору (див. практичне завдання №1). Напруження від згинального моменту *s<sup>и</sup>* визначаються за формулою (37).

Дотичні напруження дорівнюють:

$$
t_{xy} = t_{\text{rp}} = T_{n1} \cdot \Delta, \quad \text{rc/m}^2,
$$
 (64)

де  $\Delta$  – коефіцієнт тертя (див. практичне завдання №1).

Головні й еквівалентні напруження у перерізі, що розглядається, визначаються за формулами (45) – (47).

Напруження на відрив у першому шарі породи покрівлі підготовчої виробки

дорівнюють:

$$
S_{\epsilon} = 0.07 \cdot \frac{B_1 \cdot L}{h_{\text{III}}^2} + 0.15 \frac{B_2}{L}, \quad \text{TC/m}^2.
$$
 (65)

ВИСНОВОК

Динамічне явище може відбутися у наступних випадках:

1.  $SPR \ge R_{cm}$  – руйнування шарів породи від згинального моменту з вивалоутворенням у підготовчу виробку.

2.  $t_{\text{max}} \ge R_{\text{ex}} - \text{p}$ уйнування шару породи від поперечних сил.

3.  $s_{\theta} \ge R_{\theta}$  – раптове розшарування шару з вивалоутворенням у підготовчу виробку.

Список літератури

1. Савостьянов А.В. Управление состоянием массива горных пород / А.В.Савостьянов, В.Г. Клочков. – К.: У.М.К., 1992, – 267 с. (с. 145 – 153).

2. Савостьянов О.В., Дичковський Р.О., Фальштинський В.С. Методичні вказівки до оперативного мизначення технологічних параметрів вмємкового стовпа за чиником гірського тиску для студентів напряму 09.03. «Гірництво» за спеціальністью 7.09.03.01 – Д.: НГУ, 2004. (с. 9 – 13).

## **Вихідні дані для виконання практичного завдання №2**

Для заданих умов визначити ймовірність динамічного прояву в підготовчій виробці.

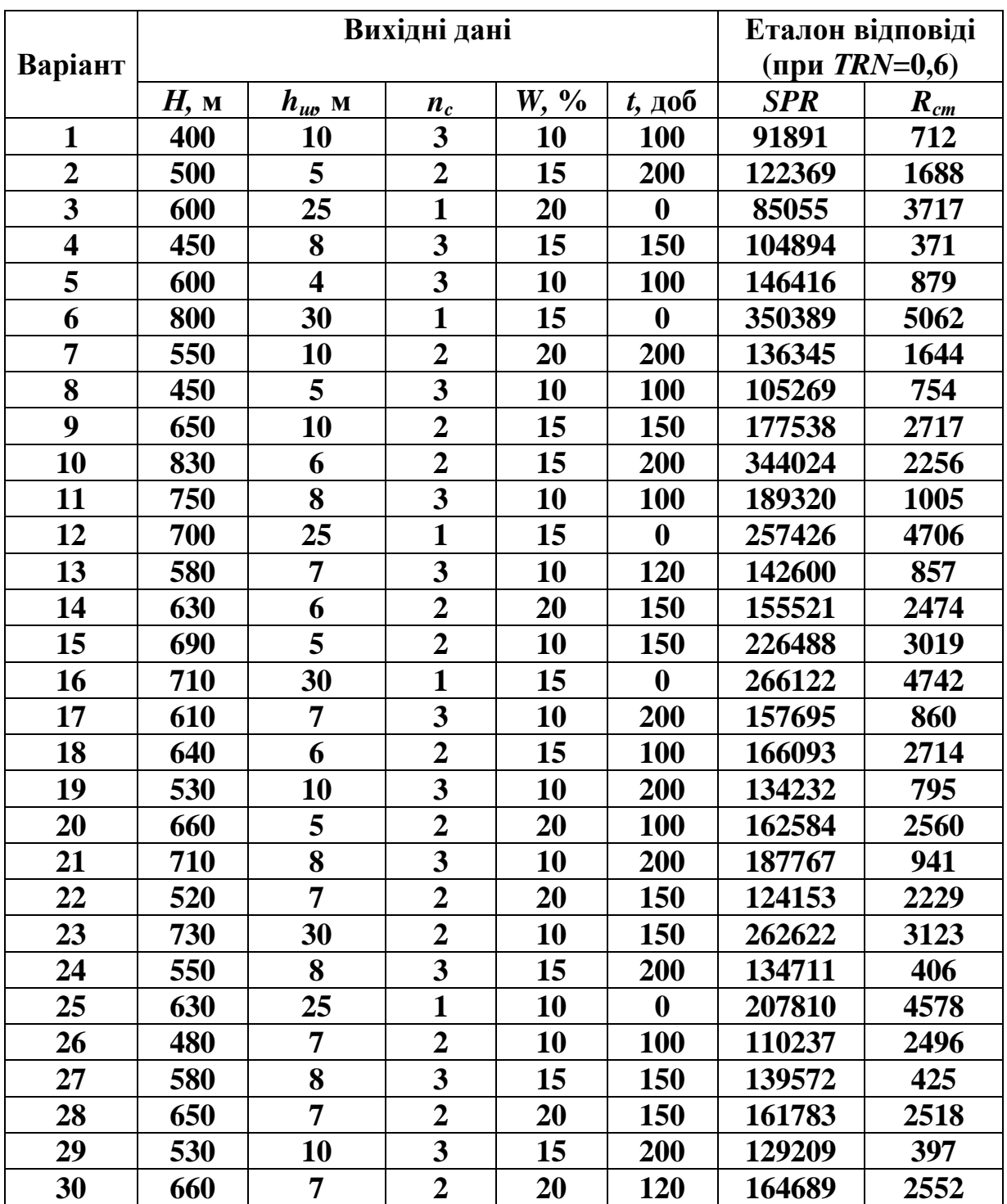

Додаткові вихідні дані для розрахунку:

Тривала міцність порід, що вміщують виробку,  $S_n = 700$  тс/м<sup>2</sup>; питома вага порід *γ* = 2,5 т/м 3 ; напівпроліт штреку *lшт* = 2,5 м; висота штреку *hшт* = 3,2 м.

### **Приклад виконанняи практичного завдання №2**

#### **Вихідні дані:**

*Н* = 700 м – глибина залягання шару породи основної покрівлі;

 $h<sub>w</sub>$  = 16 м – потужність шару;

*n<sup>с</sup>* = 2– тип породи основної покрівлі;

*W* = 6 %– вологість породи основної покрівлі;

 $T = 50 \text{ }\mu\text{o}6 - \text{vac}$ , який минув з моменту початку спостереження;

 $S_n = 1000 \text{ rc/m}^2 - \text{тривала міцність порідного шару; }$ 

 $\gamma = 2.3$  т/м<sup>3</sup> – питома вага порід;

*lшт* = 3 м – напівпроліт (половина ширини) штреку, м;

*hшт* = 3,5 – висота штреку, м.

#### **1 Визначення міцнісних властивостей порід**

Розрахунки по цьому пункту повністю збігаються з відповідним пунктом у практичному завданні № 1, у зв'язку з аналогічними вихідними даними.

## **2 Визначення деформаційних властивостей**

Модуль деформації породи в об'ємному стані визначається за формулою:

$$
E_0 = (d \cdot H + k) \cdot AH3 \cdot TRN = (1230 \cdot 700 + 1.5 \cdot 10^6) \cdot 0.928 \cdot 0.6 = 1314600 \, mc / m^2.
$$

Модуль деформації породи над виробленим простором дорівнює:

$$
E_n = E_0 \cdot (1 - 2 \cdot m) = 1314600 \cdot (1 - 2 \cdot 0.25) = 657300 \, mc / m^2.
$$

Розрахункова потужність шару дорівнює:

$$
h_{\mathcal{U}} = 0.4 \cdot 3 = 1.2 \, \mathcal{M}.
$$

Визначаємо коефіцієнт, що враховує жорсткість шару та піддатливість підстилаючих порід:

$$
b = 4 \sqrt{\frac{(5980 - 4H) \cdot S_n}{h_{\nu}^3 \cdot E_0}} = 4 \sqrt{\frac{(5980 - 4 \cdot 700) \cdot 917}{1,2^3 \cdot 1314600}} = 1,06 \ 1/\text{m}.
$$

Виконуємо коректування модуля деформації породи над виробленим простором *Е<sup>п</sup>* і коефіцієнта *β* в залежності від часу *t*:

$$
A = 2,6 \cdot E_0 \cdot h_{uu}^3 \cdot 10^{-8} + 42 = 2,6 \cdot 1314600 \cdot 1,2^3 \cdot 10^{-8} + 42 = 42,06
$$
  
\n
$$
E_{n(t)} = \left(\frac{0.23 \cdot A \cdot B}{0.42 \cdot A + t} + 0.5\right) \cdot E_n = \left(\frac{0.23 \cdot 42,06 \cdot 0.81}{0.42 \cdot 42,06 + 50} + 0.5\right) \cdot 657300 = 422600 \text{ m.c.}
$$
  
\n
$$
b_{(t)} = \left(\frac{0.23 \cdot A \cdot B_1}{0.35 \cdot A + t} + 0.35\right) \cdot b = \left(\frac{0.23 \cdot 42,06 \cdot 0.66}{0.35 \cdot 42,06 + 50} + 0.35\right) \cdot 1,06 = 0.53 \text{ m}^{-1}.
$$

Приймаємо:

$$
E_n = 422600 \, mc / m^2 \, ;
$$
  

$$
b = 0.53 \, m^{-1} \, .
$$

#### **3 Визначення геометричних параметрів опорної зони**

Відстань від площини вибою лави до максимуму реакції дорівнює:

$$
d_0 = \frac{1}{b} \cdot \arctg \frac{b \cdot l}{b \cdot l + 1} = \frac{1}{0.53} \cdot \arctg \frac{0.53 \cdot 90}{0.53 \cdot 90 + 1} = 1.04 \quad \text{M}.
$$

Визначаємо відстань від максимуму реакції до початку координат:

$$
a = \frac{d_0}{0.6} = \frac{1.04}{0.6} = 1.73 \text{ M}.
$$

Відстань від максимуму до мінімуму реакції дорівнює:

 $b_2 = d_0 + h_{tum} \cdot ctg80^\circ = 1.04 + 3.5 \cdot ctg80^\circ = 1.65$  *m.* 

Внутрішній кут тертя дорівнює:

$$
y = (0.015 \cdot H + 18) \cdot (E_0 \cdot 10^{-6} + 0.9) \cdot (0.2 \cdot h_{uu} + 0.8) =
$$
  
(0.015 \cdot 700 + 18) \cdot (1314600 \cdot 10^{-6} + 0.9) \cdot (0.2 \cdot 1.2 + 0.8) = 65.6<sup>0</sup>.

Визначаємо відстань від максимуму до мінімуму навантаження:

$$
b_1 = b_2 + h_{uu} \cdot tgy = 1,65 + 1,2 \cdot tg \ 65,6^0 = 4,3 \ \ M.
$$

Повний напівпроліт дорівнює:

$$
L = a + d_0 + l_{u m} = 1,04 + 1,73 + 3 = 5,76 \text{ } m.
$$

Визначаємо відстань від максимуму до мінімуму навантаження:  $b_1 = 0.6 \cdot 209.4 - 76 = 49.6$  *M*.

Ширина опорної зони реакції складе:

$$
f_2 = a + b_2 = 1,73 + 1,65 = 119,4 \quad M.
$$

Ширина опорної зони навантаження дорівнює:

$$
f_1 = L = 5.76 \text{ } m.
$$

Еквівалентний коефіцієнт дорівнює:

$$
E\kappa=1.
$$

#### **4 Визначення фізичних параметрів опорної зони**

Величина максимального навантаження дорівнює:

$$
S_1 = \frac{2 \cdot g \cdot (H - h_{uu}) \cdot L - g \cdot (H - h_{uu}) \cdot a}{b_1 + a - \frac{(b_1 - d_0 - l)^2}{b_1}}
$$
  
= 
$$
\frac{2 \cdot 2 \cdot 3 \cdot (700 - 1 \cdot 2) \cdot 5 \cdot 76 - 2 \cdot 3 \cdot (700 - 1 \cdot 2) \cdot 1 \cdot 73}{4 \cdot 3 + 5 \cdot 76 - \frac{(4 \cdot 3 - 1 \cdot 1 \cdot 9)}{4 \cdot 3}} = 2621 \text{ mc} / m^2.
$$

Визначимо навантаження над виробленим простором:

$$
T_{n1} = S_1 \cdot \frac{b_1 - d_0 - l}{b_1} = 2621 \cdot \frac{4,3 - 1,04 - 3}{4,3} = 160 \text{ mc} / \text{ m}^2.
$$

 $B$ иходячи з того, що  $b_1 \ge l_{u} + d_0$ , – в подальших розрахунках приймаємо:

$$
b_1 = l_{u m} + d_0 = 3 + 1,04 = 4,04 \, \text{M}.
$$

Величина максимальної реакції дорівнює:

$$
S_2 = \frac{2 \cdot g \cdot H \cdot L - g \cdot H \cdot a - S_n \cdot d_0}{b_2 + a} =
$$
  
= 
$$
\frac{2 \cdot 2 \cdot 3 \cdot 700 \cdot 5 \cdot 76 - 2 \cdot 3 \cdot 700 \cdot 1 \cdot 73 - 917 \cdot 1 \cdot 04}{1 \cdot 65 + 1 \cdot 73} = 4387 \text{ mc} / m^2.
$$

Різниця між максимальним значенням навантаження та навантаженням у непорушеному масиві дорівнює:

$$
R_1 = S_1 - g \cdot (H - h_u) = 2621 - 2.3 \cdot (700 - 1.2) = 1014 \, mc / \, u^2.
$$

Різниця між максимальним значенням реакції та реакцією у непорушеному масиві дорівнює:

$$
R_2 = S_2 - g \cdot H = 4387 - 2.3 \cdot 700 = 2777 \, mc / m^2.
$$

Визначимо коефіцієнт ряду Фур'є:

$$
B_{k} = \frac{2 \cdot L}{k^{2} \cdot p^{2}} \left\{ \frac{(R_{1} - R_{2}) \cdot \sin \frac{kp}{L} a + S_{n} \cdot \sin \frac{kp}{L} f_{2} + (R_{2} - R_{2}) \cdot \sin \frac{kp}{L} a - S_{1} - T_{n1}}{b_{1}} + \frac{S_{2} - S_{n}}{b_{2}} \right\} \cdot \cos \frac{kp}{L} a - \frac{S_{1} - T_{n1}}{b_{2}} \cdot \cos \frac{kp}{L} f_{2} + \frac{S_{1} - T_{n1}}{b_{1}} \cdot \cos \frac{kp}{L} f_{1} + \frac{R_{2} - R_{1}}{a} \right\}; mc/M;
$$

$$
B_{1} = \frac{2 \cdot 5.76}{1^{2} \cdot 3.14^{2}} \left\{ \frac{\left(1014 - 2777\right) \cdot \sin\left(\frac{3.14}{5.76} \cdot 1.73\right) + 917 \cdot \sin\left(\frac{3.14}{5.76} \cdot 3.38\right) + \frac{5.76}{1^{2} \cdot 3.14^{2}} \left[\frac{\left(1014 - 2777\right) - 2621 - 160}{1.73} + \frac{4387 - 917}{4.04} \cdot \frac{1.65}{1.65}\right] \cdot \cos\left(\frac{3.14}{5.76} \cdot 1.73\right) - \frac{4387 - 917}{4.04} \cdot \cos\left(\frac{3.14}{5.76} \cdot 5.76\right) + \frac{2777 - 1014}{1.73} \right\}
$$
\n
$$
= 2047 \text{ mc}/\text{ m};
$$

$$
B_{2} = \frac{2 \cdot 5,76}{2^{2} \cdot 3,14^{2}} \left\{ \begin{aligned} & \left| \left( 1014 - 2777 \right) \cdot \sin \left( \frac{2 \cdot 3,14}{5,76} \cdot 1,73 \right) + 917 \cdot \sin \left( \frac{2 \cdot 3,14}{5,76} \cdot 3,38 \right) + \right. \\ & \left. + \left. \frac{5,76}{2 \cdot 3,14^{2}} \right| + \frac{5,76}{2 \cdot 3,14} \left[ \frac{\left( 1014 - 2777}{1,73} - \frac{2621 - 160}{4,04} + \frac{4387 - 917}{1,65} \right) \cdot \cos \left( \frac{2 \cdot 3,14}{5,76} \cdot 1,73 \right) - \right. \\ & \left. + \left. \frac{4387 - 917}{1,65} \cdot \cos \left( \frac{2 \cdot 3,14}{5,76} \cdot 3,38 \right) + \frac{2621 - 160}{4,04} \cdot \cos \left( \frac{2 \cdot 3,14}{5,76} \cdot 5,76 \right) + \frac{2777 - 1014}{1,73} \right] \right\} = \end{aligned}
$$

 $= 253$  *mc* / *м*.

Максимальні опускання по осі виробки дорівнюють:

$$
y_{max} = -\frac{0.8 \cdot B_1 \cdot L^3}{E_{\text{n}} \cdot h_{\text{uu}}^3} = -\frac{0.8 \cdot 2047 \cdot 5.76^3}{422600 \cdot 1.2^3} = -0.43 \text{ M}.
$$

Згинальний момент по осі виробки в першому шарі породи покрівлі дорівнює:

$$
M_{(x)} = -0.32 \cdot L \cdot B_1 = -0.32 \cdot 5.76 \cdot 2047 = -3776 \text{ mc}.
$$

Епюри навантажень і реакцій в опорній зоні за розрахованими значеннями наведено на рис. 7.

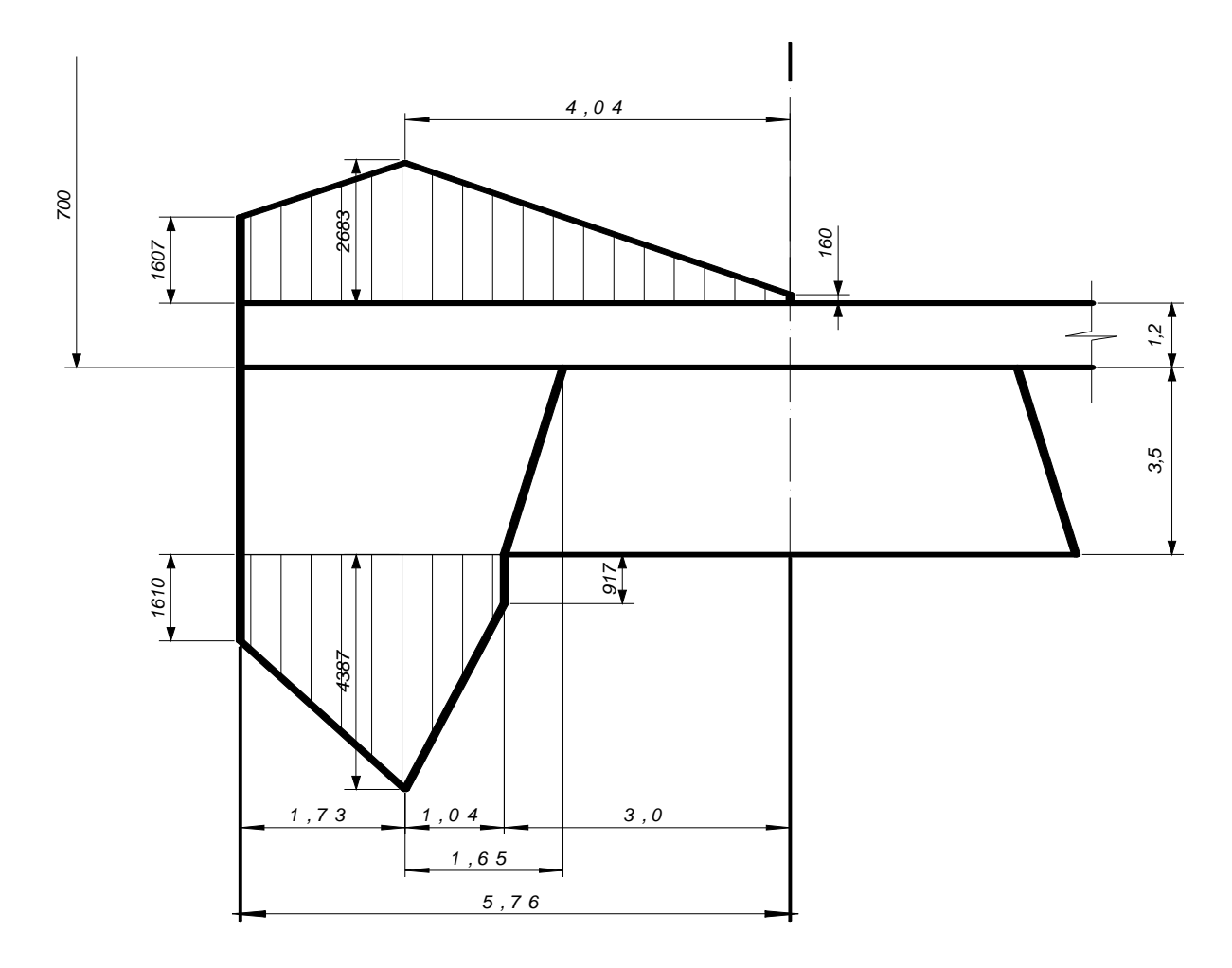

Рисунок 7 – Епюри навантажень і реакцій в опорній зоні

## **5 Міцнісний розрахунок**

Визначимо напруження від згинального моменту:

$$
S_u = \frac{7 \cdot |M(x)|}{h_u^2} = \frac{7 \cdot 3776}{1,2^2} = 18355 \text{ m}c / \text{m}^2.
$$

Коефіцієнт бічного розпору дорівнює:

$$
I = \frac{m}{1 - m} = \frac{0.25}{1 - 0.25} = 0.33.
$$

Визначимо нормальні напруження по осях:

$$
S_x = S_u + T_{n1} \cdot I = 18355 + 160 \cdot 0,33 = 18408 \text{ mc} / \text{m}^2;
$$
  

$$
S_y = S_u \cdot I + T_{n1} = 18355 \cdot 0,33 + 160 = 6278 \text{ mc} / \text{m}^2.
$$

Дотичні напруження дорівнюють:

$$
t_{xy} = t_{\text{rp}} = T_{n1} \cdot \Delta = 160 \cdot 0.7 = 112 \text{ mc} / \text{m}^2
$$
.

Визначимо головні напруження в перетині, що розглядається:

$$
S_{1,2} = \frac{S_x + S_y}{2} \pm \frac{1}{2} \sqrt{(S_x - S_y)^2 + 4 \cdot t_{xy}^2} =
$$
  
= 
$$
\frac{18408 + 6278}{2} \pm \frac{1}{2} \sqrt{(18408 - 6278)^2 + 4 \cdot 112^2} = 12343 \pm 6066 \text{ mc} / \text{m}^2;
$$

$$
S_{1} = 18409 \, mc/\, m^{2};
$$
\n
$$
S_{2} = 6277 \, mc/\, n^{2};
$$
\n
$$
t_{max} = \frac{S_{1} - S_{2}}{2} = \frac{18409 - 6277}{2} = 6066 \, mc/\, n^{2};
$$
\n
$$
y = 0.1;
$$
\n
$$
SPR = S_{\text{CKB}} = \frac{\sqrt{((1 - y) \cdot (S_{1} + S_{2}))^{2} + 4 \cdot y \cdot (S_{1} - S_{2})^{2}} + (1 - y) \cdot (S_{1} + S_{2})}{2 \cdot y}
$$
\n
$$
\frac{\sqrt{((1 - 0.1) \cdot (18409 + 6277))^{2} + 4 \cdot 0.1 \cdot (18409 - 6277)^{2}} + (1 - 0.1) \cdot (18409 + 6277)}{2 \cdot 0.1} = 228613 \, mc/\, m^{2}.
$$

#### ВИСНОВОК:

Подальший розрахунок не виконується, оскільки  $SPR \ge R_{cm}$  – спостерігаються ознаки динамічного явища, що призведе до швидкого руйнування шарів породи від згинального моменту з вивалоутворенням у підготовчій виробці.

### **4 ОЦІНЮВАННЯ ПРАКТИЧНИХ ЗАВДАНЬ**

Захист практичного завдання відбувається в ході особистої співбесіди з викладачем. Студенти отримують загальну оцінку при захисті двох практичних завдань.

Результати навчання виявляють через визначення рівня сформованості компетентностей, що слугує критерієм оцінювання за схемою додатка до диплома європейського зразка.

| Рівень досягнень / Marks, %       | Оцінка / Grade            |
|-----------------------------------|---------------------------|
| Національна диференційована шкала |                           |
| $90 - 100$                        | Відмінно / Excellent      |
| $74 - 89$                         | Добре / Good              |
| $60 - 73$                         | Задовільно / Satisfactory |
| $1 - 59$                          | Незадовільно / Fail       |
| Шкала ECTS                        |                           |
| $90 - 100$                        | A                         |
| $82 - 89$                         | B                         |
| $74 - 81$                         | $\mathcal{C}$             |
| $64 - 73$                         | D                         |
| $60 - 63$                         | E                         |
| $35 - 59$                         | Fx                        |
| $1 - 34$                          | F                         |

*Шкали оцінювання навчальних досягнень здобувачів вищої освіти*

Рівень сформованості компетенцій здобувача визначають на основі аналізу відповіді, користуючись формулою:

$$
P_i = a/m, \mathcal{G},
$$

де *a* – кількість правильних відповідей або виконаних суттєвих операцій на базі до еталонів рішень;

*m* – загальна кількість запитань або суттєвих операцій еталону рішень.

Інтегральний рівень досягнень студента у засвоєнні матеріалу з дисципліни в цілому обчислюється як середньозважене значення досягнень, продемонстрованих під час кожного контрольного заходу:

$$
IP = \sum_{i=1}^{n} (P_i \times T_i) / T, %
$$

де *n* – кількість змістових модулів;

 $P_i$  – рівень досягнень за *i*-м модулем, %;

*T<sup>i</sup>* – обсяг *i*-го модуля, включаючи індивідуальне завдання;

*T* – загальний обсяг дисципліни.

1. Газодинамические явления в шахтах / [Большинский М.И., Лысиков Б.А., Каплюхин А.А.]. – Севастополь: «Вебер», 2003. – 284 с.

2. Методичне забеспечиння практичних занять з навчальної дисципліни «Теорія геодинамічних явищ», для студентів спец. 7.05030101 [Савостьянов А.В., Фальштинський В.С., Дичковський Р.О., та ін.Сердюк В.П., С.Л. Денисов. ]. – На правах рукопису, 2009. – 32 с.

3. Савостьянов О.В. Методичні вказівки до оперативного визначення технологічних параметрів виємкового стовпа за чиником гірського тиску для студентів напрямку 09.03. Гірництво за спеціальністью 7.09.03.01 / О.В. Савостьянов, Р.О. Дичковський, В.С. Фальштинський. – Д.: НГУ, 2008. – 24 с.

4. Савостьянов А.В. Конспект лекций з навчальної дисципліни «Теорія геодинамічних явищ», для студентів спец. 7.05030101 / А.В.Савостьянов , В.С. Фальштинський, Р.О. Дичковський, та ін. –На правах рукопису, 2010. – 36 с.

5. Савостьянов А.В. Управление состоянием массива горных пород / А.В.Савостьянов, В.Г. Клочков. – К.: У.М.К., 1992, – 267 с.

6. Бич Я.А. Предотвращение горных ударов при разработке антрацитовіх пластов / Я.А. Бич, А.Д. Мельков, Ю.А. Дьяконов. – М.: «Недра»,  $1993. - 160$  c.

7. Борисов А.А. Механика пород и массивов. – М.: Недра, 1987. – 360 с.

8. Петрасян А.Э. Причины возникновения внезапных выбросов угля и газа. / А.Э. Петрасян, В.М. Иванов // Основы теории внезапных выбросов угля, породы и газа. – М.: Недра, 1979. – С. 5 –60.

9. Инструкция по безопасному ведению горных работ на пластах опасных по внезапным выбросам угля, породы и газа. – М.: Недра, – 1989. С. 158.

10. Петухов И.М. Защитные пласты. / И.М. Петухов, А.М. Линьков, И.А Фельдман. – Л.: Недра, 1972. – с. 28 – 39; 104 – 113.

43

**Фальштинський** Володимир Сергійович **Дичковський** Роман Омелянович **Яворський** Андрій Васильович **Собещанський** Дмитро Михайлович

## **ТЕОРІЯ ГЕОДИНАМІЧНИХ ЯВИЩ**

## **МАТЕРІАЛИ МЕТОДИЧНОГО ЗАБЕЗПЕЧЕННЯ до практичних занять**

для бакалаврів напряму підготовки 6.050301 Гірництво

Видано в редакції авторів.

Підписано до друку 24.11.2015. Формат 30×42/4. Папір офсетний. Ризографія. Ум. друк. арк. 2,4. Обл.-вид. арк. 2,4.Тираж 10 пр. Зам. №

Державний ВНЗ «Національний гірничий університет» 49005, м. Дніпропетровськ, просп. К. Маркса, 19.